# Programming Language Syntax

#### 長庚大學資訊工程學系 陳仁暉 助理教授 **Tel: (03) 211-8800 Ext: 5990 Email: jhchen@mail.cgu.edu.tw URL: http://www.csie.cgu.edu.tw/~jhchen**

© All rights reserved. No part of this publication and file may be reproduced, stored in a retrieval system, or transmitted in any form or by any means, electronic, mechanical, photocopying, recording or otherwise, without prior written permission of Professor Jenhui Chen (E-mail: jhchen@mail.cgu.edu.tw).

## Syntax of Programming Languages

- **Formal Languages and Grammars**
- **Regular Grammars and Languages**
- **E Context-free Grammars and Languages**
- **E Context-sensitive Grammars and Languages**
- **Reading Attribute Grammars**

## Formal Languages and Grammars

- Formal Languages
	- □ Programming languages are formal languages.
	- $\Box$  A formal language is a set of finite strings of symbols taken from some alphabet.
	- **□ Example** 
		- Here are some languages over the alphabet {0,1}

$$
\Box L_1 = \{\}
$$

$$
\Box L_2 = \{0, 1\}
$$

 $\Box$  L<sub>3</sub> = the set of all binary strings ending in 10

 $=$  {10, 010, 110, 0010, 0110, 1010, 1110, ...}

 $L_4$  = the set of all binary strings

 $=\{~\varepsilon~,~0,~1,~00,~01,~10,~11,~000,~001,~010,~011,~\ldots\}$ 

Programming language  $C =$  the set of all syntactically correct  $C$ programs over C's alphabet

## Grammars & Terminals

П Grammars

- $\Box$ Grammars are used to define formal languages.
- $\Box$  A grammar consists of four parts:
	- m. 1. A set of terminal symbols
	- b. 2. A set of nonterminal symbols
	- П 3. A set of rewriting rules (or production rules) of the form

 $\alpha \rightarrow \beta$ 

where  $\alpha$  and  $\beta$  are strings of terminals and nonterminals, and  $\alpha$ contains at least one nonterminal.

□ Terminals are symbols of the language being defined. Nonterminals are symbols of the defining language.

A rewriting rules specifies that the string  $\alpha$  may produce or be rewritten as the string  $β.$ 

The rewriting process begins with the start symbol.

### Grammars & Terminals

- $\Box$  A grammar G generates a language L(G) defined by
	- $\Box$  L(G) = the set of all strings of terminals, called sentences, that can be derived from the start symbol through a sequence of applications of the rewriting rules of G.
- **Example** 
	- $\textsf{b}$  Let  $\textsf{G}_\textsf{1}$  be a grammar that consists of a terminal  $\textsf{a},$  two terminals  $\textsf{S}$ and A, the start symbol S, and the rules:

$$
S \rightarrow a
$$
  

$$
S \rightarrow aA
$$
  

$$
A \rightarrow aS
$$

- $\Box$ **Conventions** 
	- П Small letters are terminals, and capital letters are nonterminals
	- П The nonterminal in the left-hand side of the first rule is the start symbol.
	- $\overline{\phantom{a}}$ The first two rules are usually abbreviated as

 $S \rightarrow a \mid aA$ 

### Grammars & Terminals

#### $\mathcal{L}^{\mathcal{L}}$ Example (continued)

The string aaaaa is a sentence of the language generated by G.

#### S Î aA Î aaS Î aaaA Î aaaaS Î aaaaa

- $\mathcal{C}^{\mathcal{A}}$ This sequence is called a derivation of the sentence aaaaa.
- b. **The symbol**  $\rightarrow$  **means "derive in one step," whereas the symbol**  $\rightarrow$ means "produce".
- $\Box$  L(G<sub>1</sub>) = the set of all strings containing odd number of a's = { a<sup>n</sup> |  $n >= 1$  is odd}
- □ A language may be generated by many different grammars. For example, the language  $L(G_1)$  may also be generated by the following grammars:

$$
G_2
$$
  $S \rightarrow a | a a S$   
\n $G_3$   $S \rightarrow a | S a a$ 

 $\mathsf{G}_4$ <sub>4</sub> S → a | aSa

## Regular Grammars and Languages

P. Regular grammars and languages

 A regular grammar is a left- or right-linear grammar whose production rules are of the form

$$
A \to \omega \mid B\omega
$$

or,  $\qquad \qquad A \to \omega \mid \omega B$ 

 $\leftarrow$  left-linear

 $\leftarrow$  right-linear

where A and B are nonterminals, and  $\omega$  is a (possibly empty) string of terminals.

□ Regular grammars generate regular languages.

**□ Example** 

- The language of all binary strings ending in 10 is regular.
- $\Box$ Right-linear grammar

S → 0S | 1S | 10

Right-linear grammars generate sentences from the left end

#### $\mathrm{S}\rightarrow$  0S  $\rightarrow$  01S  $\rightarrow$  0110

## Regular Grammars and Languages

□ Example (Continued)

 $\Box$ Left-linear grammar

 $\texttt{S}\to\texttt{A10}$ 

A → A0 | A1 | ε

Left-linear grammars generate sentences from the right end

S Î A10 Î A110 Î A0110 Î 0110

 $\mathcal{C}^{\mathcal{A}}$  Here is an equivalent left-linear grammar without rules that produce the empty string  $ε.$ 

S → A10 | 10

A  $\rightarrow$  A0 | A1 | 0 | 1

## Regular Grammars and Languages

#### Lexical syntax

- The lexical syntax of a programming language (i.e., the syntax of tokens, including keywords, identifiers, numeric constants, etc), can be described by regular grammars.
- **□ Example** 
	- $\Box$ The language of C's keywords is regular.

 $\texttt{S}\rightarrow \text{if} \mid \textsf{while} \mid \textsf{for} \mid \textsf{int} \mid \textsf{long} \mid \textsf{double} \mid ...$ 

 $\mathcal{C}^{\mathcal{A}}$  The language of C's identifiers (a letter or \_followed by any number of letters, digits, or \_) is regular, too. Right-linear grammar

$$
S \rightarrow aA \mid ... \mid zA \mid 'A'A \mid ... \mid 'Z'A \mid A
$$
  
A \rightarrow aA \mid ... \mid zA \mid 'A'A \mid ... \mid 'Z'A \mid A  
0A \mid ... \mid 9A \mid \varepsilon

#### Context-free Grammars and Languages

- T. Context-free grammars and language
- F A context-free grammar (CFG) has production rules of the form

A  $\rightarrow \alpha$ 

where A is a nonterminal,  $\alpha$  is a (possibly empty) string of terminals and nonterminals.

- $\Box$ Context-free grammars generate context-free language (CFL).
- $\Box$  Context-free grammars are so called because the rewriting of a nonterminal is independent of its context.
- $\Box$  A regular grammar (language) is also a CFG (CFL) but a CFG (CFL) may not be a regular grammar (language).

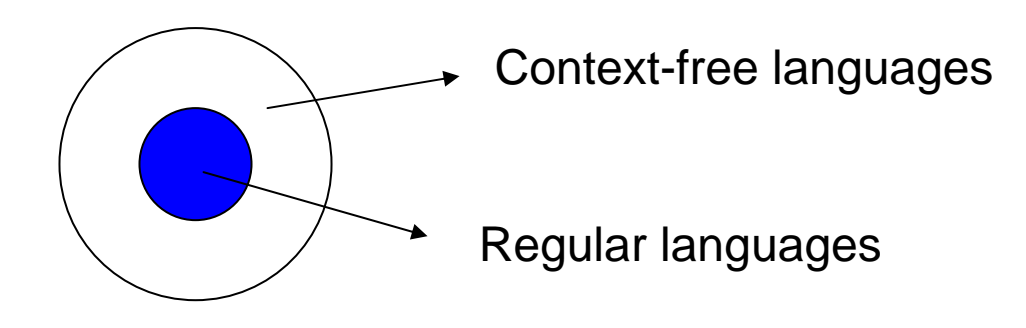

#### Context-free Grammars and Languages

□ Example (Continued)

- $\Box$  Consider the following language
	- $L =$  the set all nested balanced parentheses

= { <sup>ε</sup>, ( ), ( ( ) ), ( ( ( ) ) ), …} = { ( n )<sup>n</sup> | n ≧ 0}

- T. It can be shown that L is not a regular language, i.e., no regular grammars can generate L.
- $\Box$  That L is not regular implies that programming languages are not regular, since nested balanced parentheses are parts of expression syntax, e.g.,  $(((x+((2))))).$

#### Context-free Grammars and Languages

- $\mathcal{L}_{\mathcal{A}}$  Parse tree (derivation tree)
	- □ A parse tree is a graphical representation of derivations.
	- **□ Example** 
		- Let the CFG be  $\texttt{S}\to(\texttt{S})\mid \varepsilon$
		- **Derivation** 
			- $S \rightarrow (S) \rightarrow ((S)) \rightarrow (())$

S

( S )

ε

Parse tree S

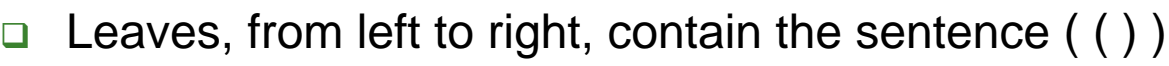

Every sentence has a single derivation and a single parse tree.

## Specifying Syntax

#### **Regular expression**

□ Any set of strings that can be defined in terms of the first three rules (concatenation, alternation (choice among a finite set of alternatives), and socalled "Kleene closure" (repetition an arbitrary number of times)) is called a *regular set*, or sometimes a *regular language*.

#### ■ Context-Free Grammars

□ Any set of strings that can be defined if we add recursion is called a *context-free language* (CFL).

## Tokens and Regular Expressions

- $\mathbb{R}^n$  Tokens are the basic building blocks of programs.
	- □ Pascal, for example, has 64 kinds of tokens, including 21 symbols (+, -, ;, :=, .., etc.), 35 keywords (begin, end, div, record, while, etc.), integer literals (e.g., 137), real (floating-point) literals (e.g., 6.022e23), character/string literals (e.g., `snerk').
- To specify tokens, we use the notation of regular expressions. A regular expression is one of the following:
	- □ 1. a character
	- $\Box$  2. the empty string, denoted  $\varepsilon$
	- □ 3. two regular expressions next to each other, meaning any string generated by the first one followed by (concatenated with) any string generated by the second one
	- □ 4. two regular expressions separated by a vertical bar (|), meaning any string generated by the first one or any string generated by the second one
	- 5. a regular expression followed by a Kleene star, meaning the concatenation of zero or more strings generated by the expression in front of the star

## Tokens and Regular Expressions

- digit  $\rightarrow$  0 | 1 | 2 | 3 | 4 | 5 | 6 | 7 | 8 | 9
- **unsigned\_integer**  $\rightarrow$  **digit digit\***
- unsigned\_number → unsigned\_integer ((. unsigned\_integer ) | ε ) (( e (+ | - | ε ) | unsigned\_integer ) |  $\varepsilon$  )

### Context-Free Grammar

- CFG can help us to specify nested constructs, which are central to programming languages.
	- $\Box$  express  $\rightarrow$  identifier | number | expression | ( expression ) | expression operator expression
	- $\Box$  $\Box$  operator  $\rightarrow$  + | - |  $^{*}$  | /
	- □ Each of the rules in a context-free grammar is known as a *production*.
	- $\Box$  The symbols on the left-hand sides of the productions are known as variables, or *nonterminals*.
	- □ Symbols that are to make up the strings derived from the grammar are know as *terminals*.
	- □ One of the nonterminals, usually the one on the left-hand side of the first production, is called the *start symbol*.

### Context-Free Grammar

- The notation for context-free grammars is sometimes called Backus-Naur Form (BNF), in honor of John Backus and Peter Naur, who devised it for the definition of the Algol-60 programming language [NBB + 63].
- The vertical bar, Kleene star, and meta-level parentheses of regular expressions are not allowed in BNF.
- **These extra operators, the notation is often** called extended BNF (EBNF).

### Derivations and Parse Trees

- $\mathcal{L}_{\mathcal{A}}$ Parsing the string "slope \* x + intercept"
- $\mathbb{R}^3$  $\Box$  expr  $\rightarrow$  expr op expr
	- $\rightarrow$  expr op id
	- $\rightarrow$  expr + id
	- $\rightarrow$  expr op expr + id
	- $\rightarrow$  expr op id + id
	- $\rightarrow$  expr  $*$  id + id
	- $\rightarrow$  id  $*$  id + id

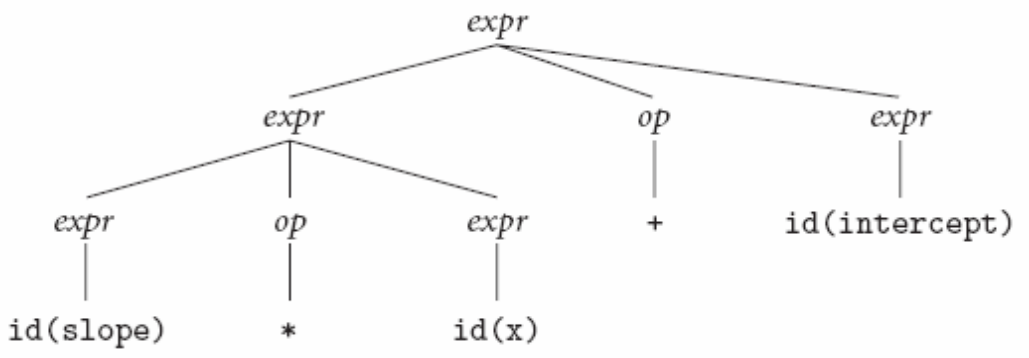

## Ambiguous

- b. The above example chooses at each step to replace the right-most nonterminal with the *right-most* derivation, also called a *canonical* derivation.
- There are many other possible derivations, including *leftmost* and options in-between.

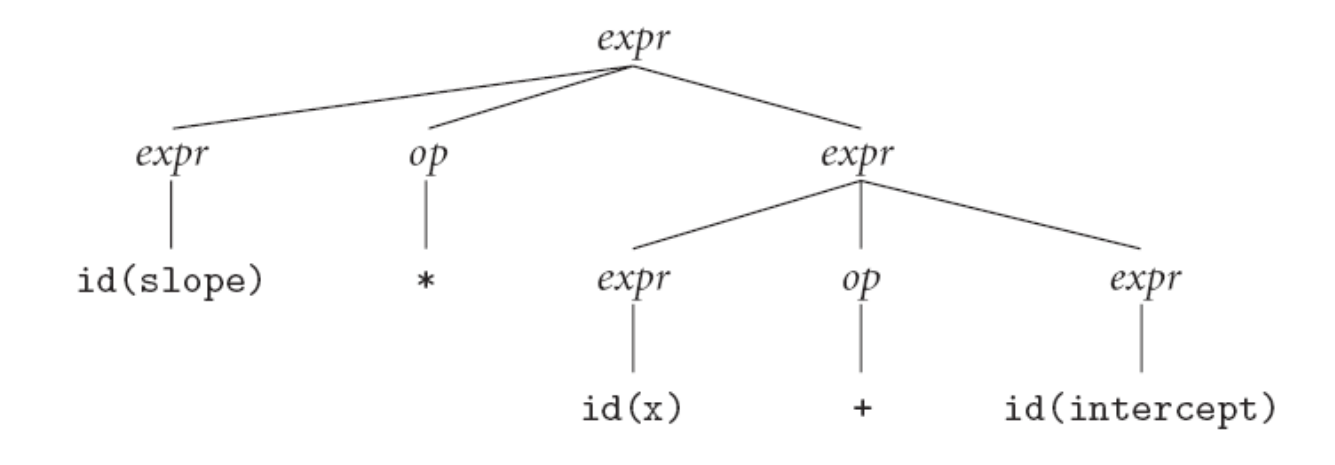

#### Parse Tree

 $\mathcal{L}_{\mathcal{A}}$ Parse tree for 3+4\*5, with precedence.

- $\texttt{\texttt{u}}$  expr  $\rightarrow$  term | expr add\_op term
- $\texttt{\texttt{u}}$  term  $\rightarrow$  factor | term mult\_op factor
- $\Box$  $\Box$  factor  $\rightarrow$  id | number | - factor | ( expr )
- $\Box$  add\_op  $\rightarrow$  + | -
- $\Box$  mult\_op  $\rightarrow$  \* | /

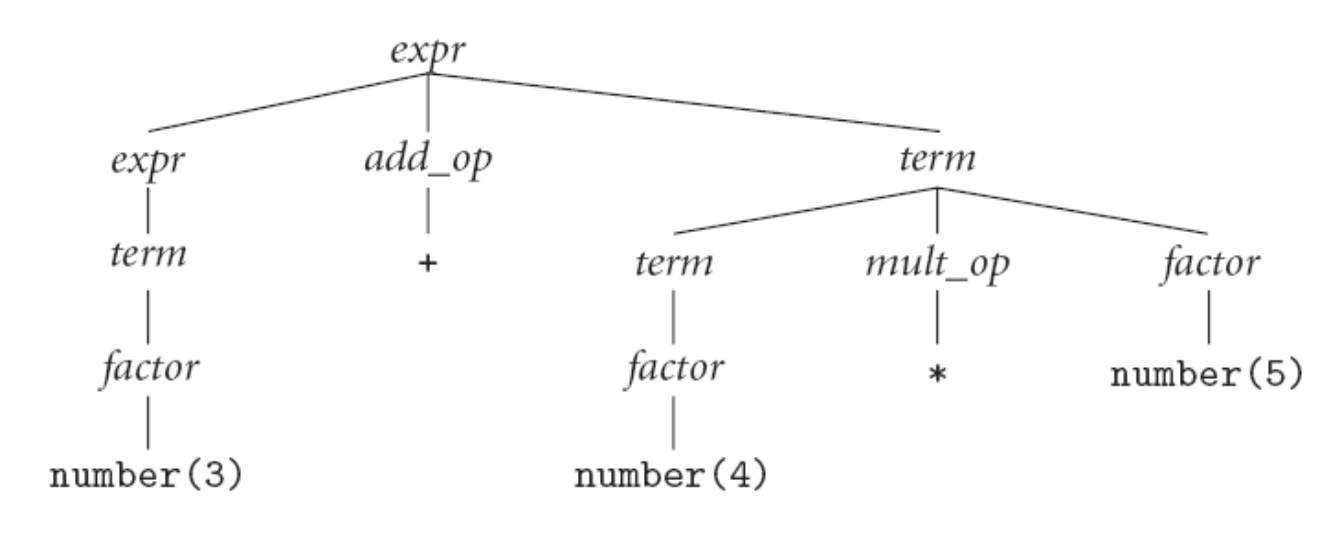

## Another Example of Parse Tree

**The subtraction groups more tightly to the left,** so that  $10 - 4 - 3$  would evaluated to 3, rather than to 9. (Grammar shown in page 38)

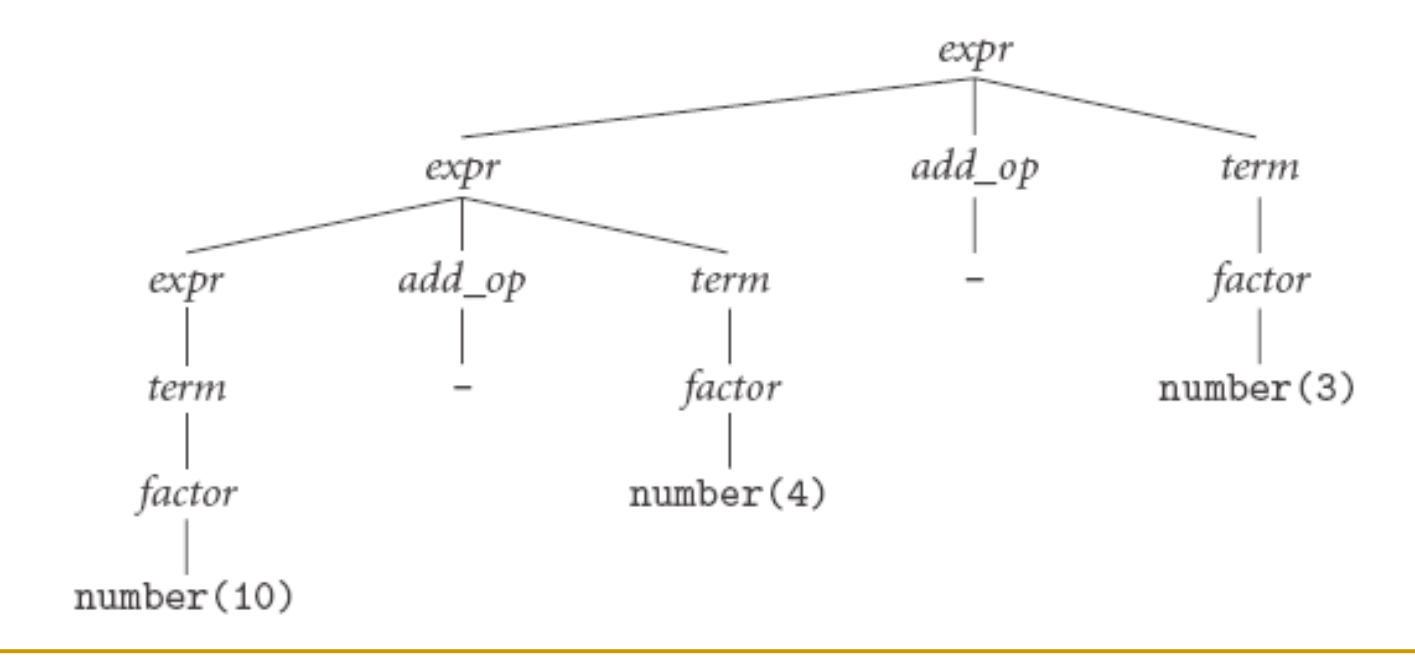

## Another example of ambiguity

Two (or more) parse trees or leftmost derivations for the *same string*

- $\mathsf{E}\rightarrow\mathsf{E}\,\texttt{+}\,\mathsf{E}$
- $\mathsf{E}\rightarrow\mathsf{E}-\mathsf{E}$ E → 0 | … | 9

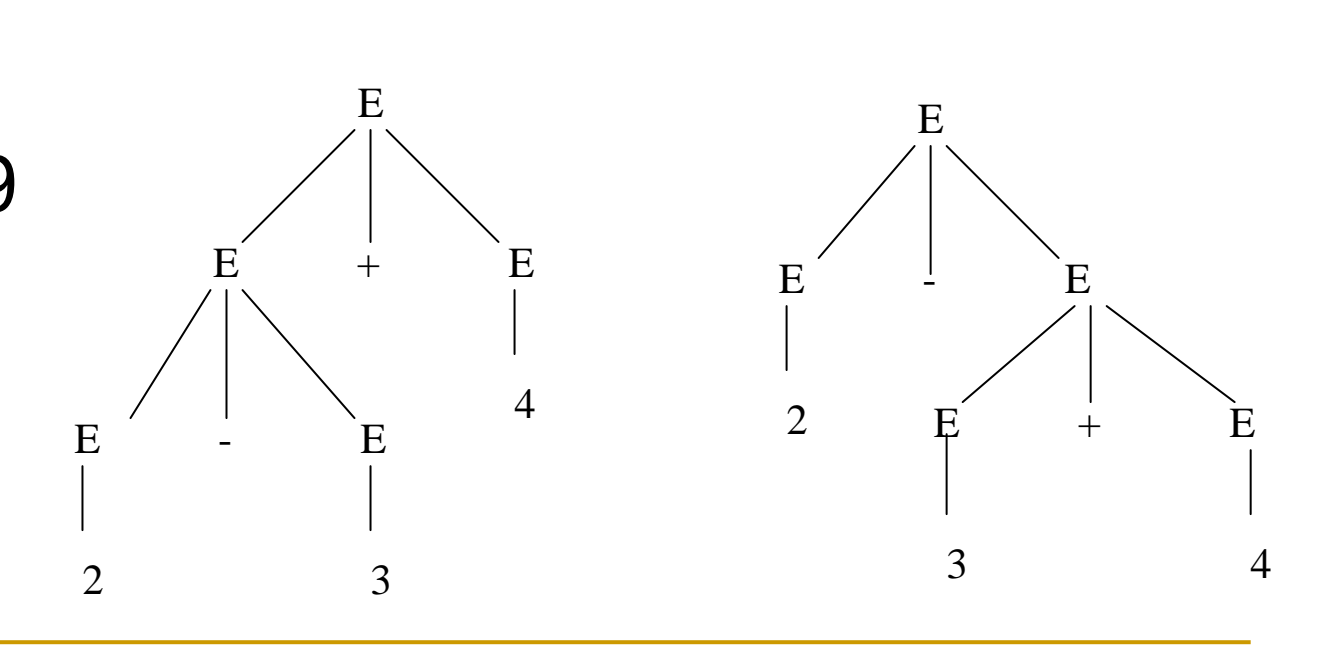

#### **Two leftmost derivations**

- E $\rightarrow$  $E + E$  E  $\rightarrow$  E  $E - E$  $\rightarrow$  E – E + E  $\rightarrow$  2 – E  $\rightarrow$  2 – E + E  $\rightarrow$  2 – E + E  $\rightarrow$  2 – 3 + E  $\rightarrow$  2 – 3 + E  $\rightarrow$  2 – 3 + 4  $\rightarrow$  2 – 3 + 4
- **An ambiguous grammar can sometimes** be made unambiguous
- $\mathsf{E}\rightarrow\mathsf{E}$  + T |  $\mathsf{E}$  T | T

 $\top \rightarrow 0$  |  $\dots$  | 9

#### Recognizing Syntax: Scanners & Parsers

- The scanner and parser for a programming language are responsible for discovering the syntactic structure of a given program.
- $\overline{\phantom{a}}$ The parser is the heart of a typical compiler.
- $\overline{\phantom{a}}$  Parser calls the scanner to obtain the tokens of the input program, assembles the tokens together into a parse tree, and passes the tree (perhaps one subroutine at a time) to the later phases of the compiler, which perform semantic analysis and code generation and improvement.

#### Recognizing Syntax: Scanners & Parsers

- $\Box$  Scanner
	- $\Box$ It dramatically reduces the number of individual items.
	- $\Box$  Typically remove comments (so the parser doesn't have to worry about them appearing throughout the context-free grammar).
- $\mathbb{R}^n$  Scanners normally deal only with nonrecursive constructs, nested comments require special treatment.
- $\overline{\mathcal{A}}$ In theoretical parlance, a scanner is a deterministic finite automaton (DFA) that recognize the tokens of a programming language.
- $\Box$  A parser is a deterministic push-down automaton (PDA) that recognizes the language' context-free syntax.
- $\mathcal{C}^{\mathcal{A}}$ This task is performed by tools such as Unix's lex and yacc.
	- $\Box$  At many sites, lex and yacc have been superseded by the GNU flex and bison tools. These independently developed, noncommercial alternatives are available without charge from the Free Software Foundation at [www.fsf.org/software](http://www.fsf.org/software).

## Scanning

- Please refer to textbook on page 40.
- This algorithm is a pseudo code of scanner for Pascal.
- It is not difficult to flesh out the algorithm above by hand, to produce code in some programming language.
- We can write the code by hand (this option basically amounts to a highly stylized ad hoc scanner), or we can use a scanner *generator* (e.g., lex) to build it automatically from a set of regular expressions.

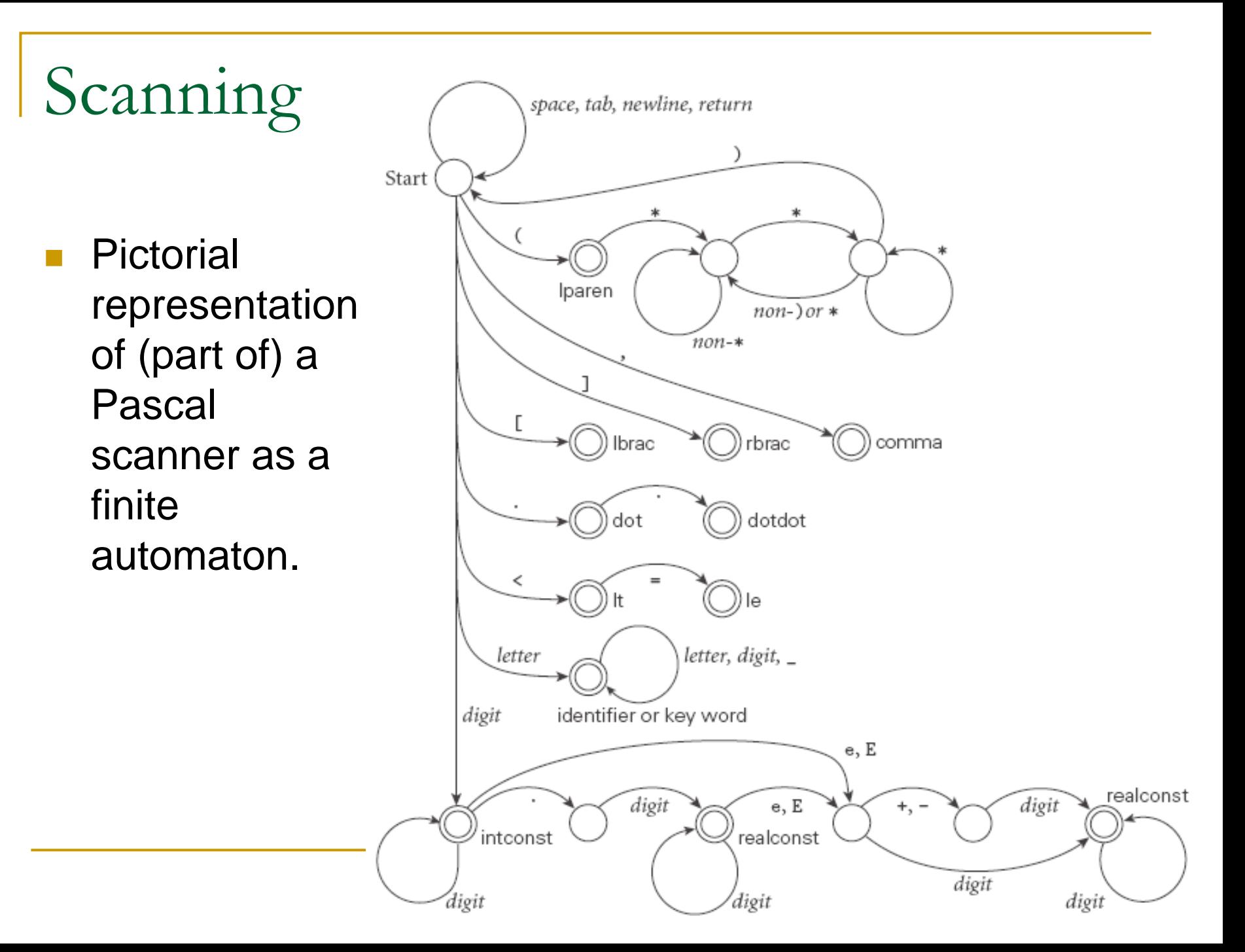

## Top-Down and Bottom-Up Parsing

- A context-free grammar (CFG) is a generator for a CF language.
- A parser is a language *recognizer*.
- ■ LL stands for "Left-to-right, Left-most derivation." LR parser is called "top-down," or "predictive" parser.
- LR stands for "Left-to-right, Right-most derivation." LR parser is called "bottom-up" parser.

## Common Orderings

#### Top-down

- Start with the root
- $\Box$  Traverse the parse tree depth-first, left-to-right (leftmost derivation)
- LL(k)
- Bottom-up
	- **□** Start at leaves and build up to the root
		- Effectively a rightmost derivation in reverse(!)
	- □ LR(k) and subsets (Look Ahead Left Recursive, LALR(k), Simple Left Recursive, SLR(k), etc.)

## Top-down vs. bottom-up

- Consider the grammar (Scott, p. 49) *id\_list* Æ id *id\_list\_tail id\_list\_tail* Æ , id *id\_list\_tail*  $\Box$  *id\_list\_tail*  $\rightarrow$  ;
- **And input text:**  $\Box$  A, B, C

## Top-down vs. bottom-up Parsing

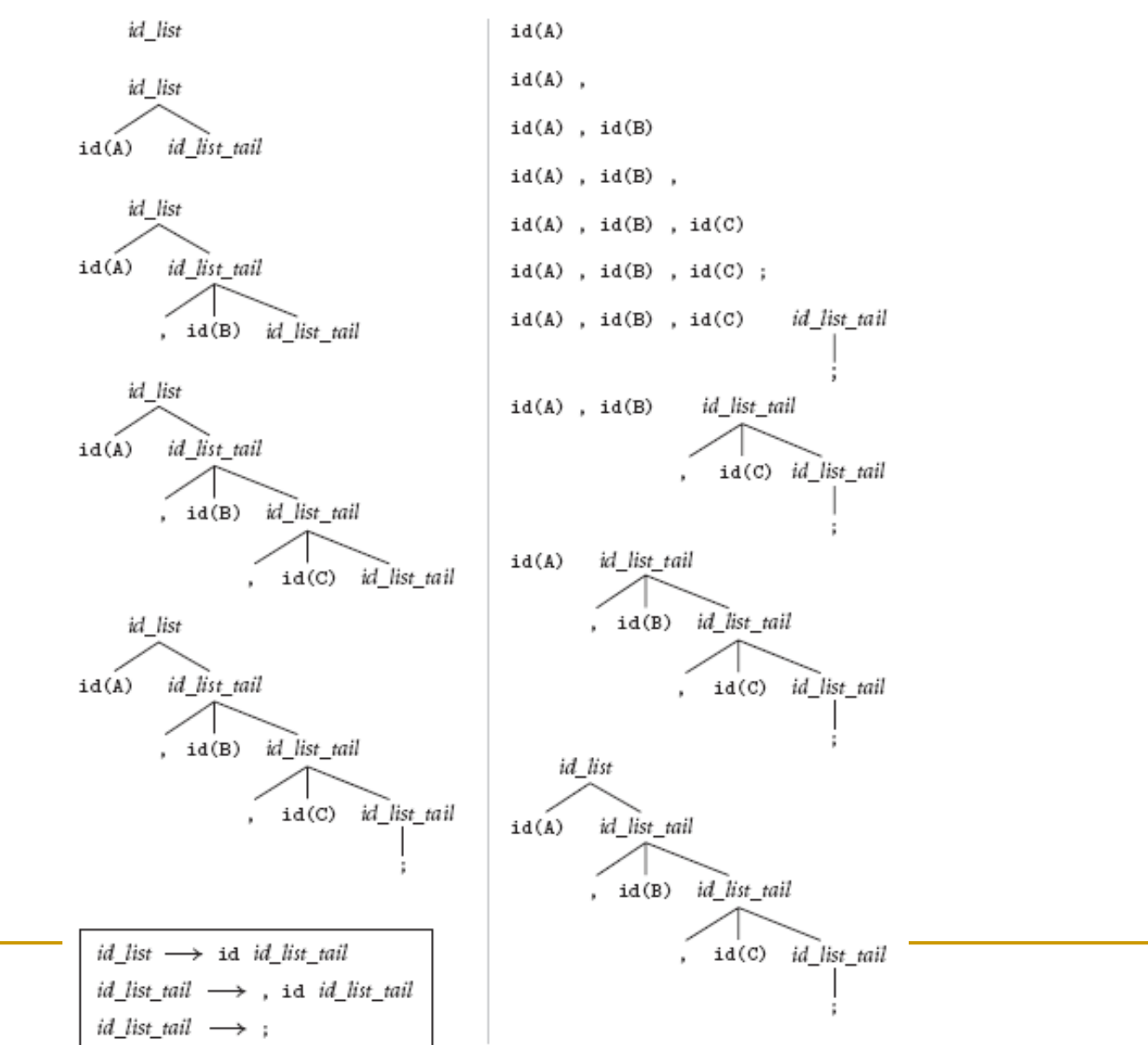

## Disadvantage of Bottom-Up Parsing

- The problem with previous grammar, for the purpose of bottom-up parsing, is that it forces the compiler to shift all the tokens of an id\_list into its forest before it can reduce any of them.
	- id\_list  $\rightarrow$  id\_list\_prefix;
	- id\_list\_prefix Æ id\_list\_prefix, id | id
- This grammar cannot be parsed top-down, because when we see an id on the input and we're expecting an id\_list\_prefix, we have no way to tell which of the two possible productions we should predict.

#### Bottom-up Revision

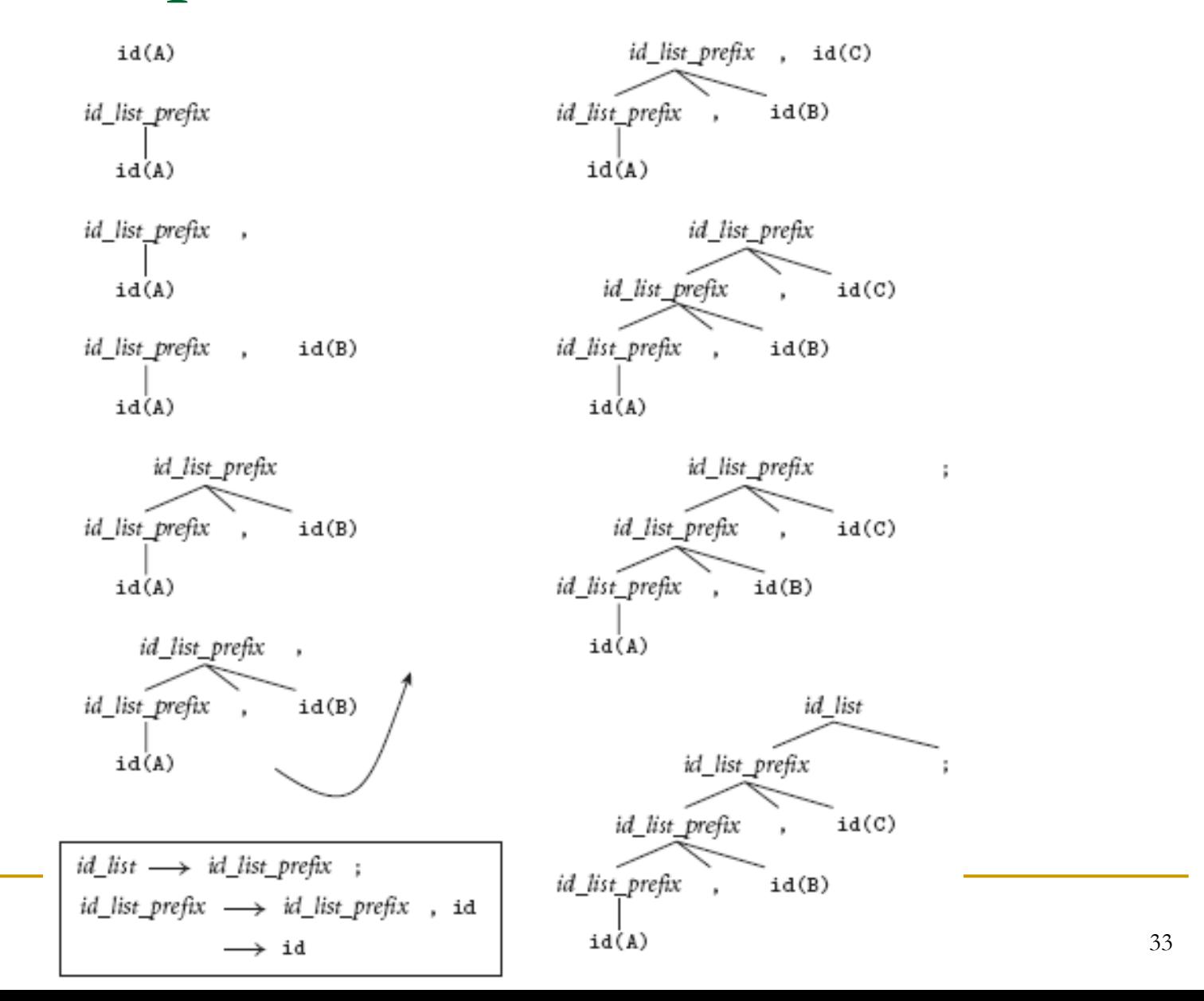

### Recursive Descent

**An example of "calculate" language.** read Aread B $sum := A + B$ write sumwrite sum / 2

## Sum-and-average program

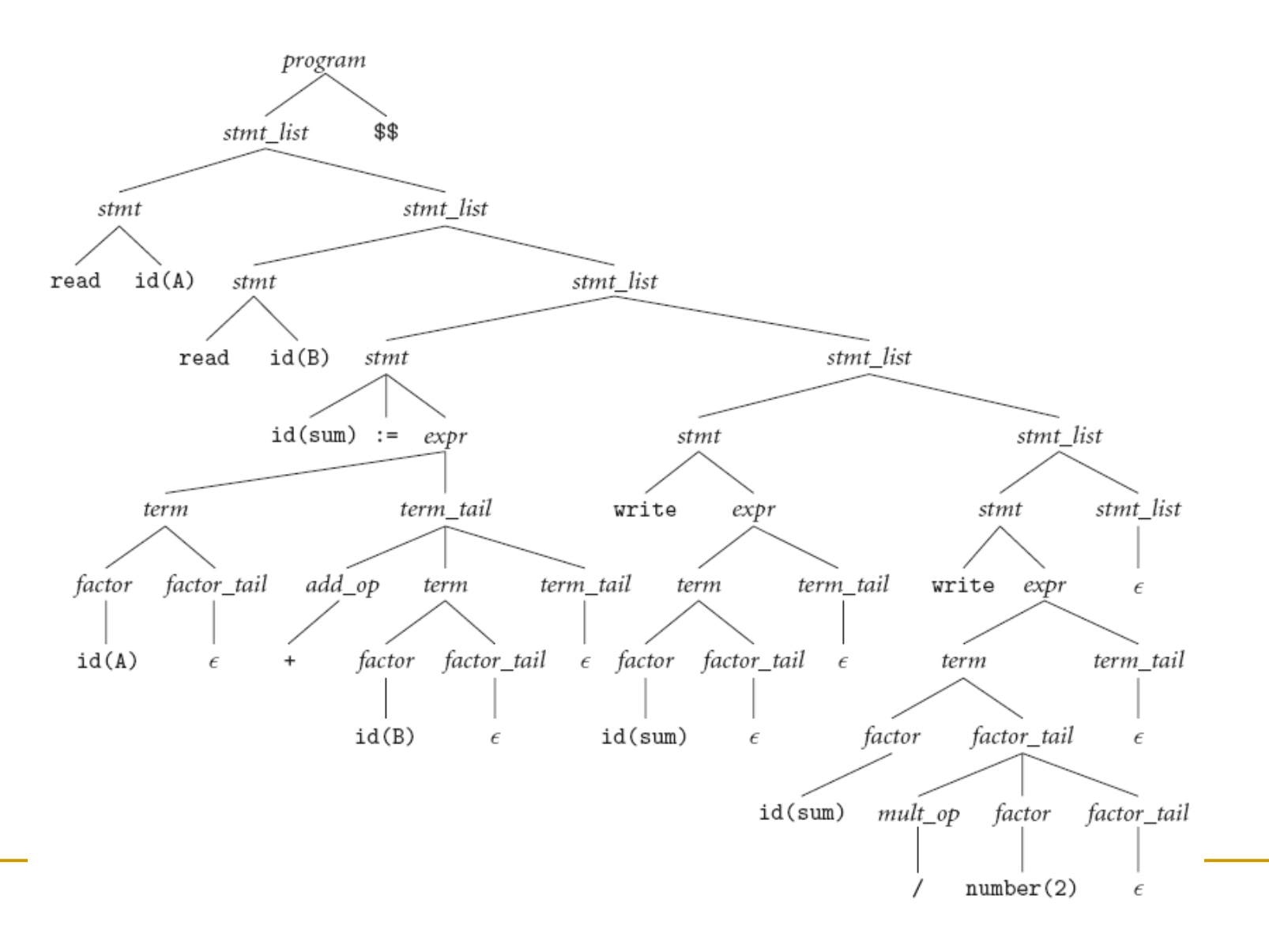

### FIRST Sets

- FIRST( $\alpha$ ) is the set of all terminal symbols that can begin some sentential form that starts with α
- **FIRST**( $\alpha$ ) = {a in V<sub>t</sub> |  $\alpha \rightarrow^*$  a $\beta$  } U {  $\epsilon$  } if  $\alpha \rightarrow^*$ ε
- **Example:**

<stmt> → simple | begin <stmts> end  $FIRST(<) = {simple, begin}$
## Computing FIRST sets

Initially FIRST(A) is empty

- 1. $\therefore$  For productions A  $\rightarrow$  a β, where a in V<sub>t</sub> Add  $\{a\}$  to FIRST(A)
- 2. For productions A  $\rightarrow$  ε Add {  $\varepsilon$  } to FIRST(A)
- 3. For productions A → α B β, where  $\alpha \rightarrow^* \epsilon$  and  $NOT (B \rightarrow \varepsilon)$ Add FIRST( $\alpha$ B) to FIRST(A)
- 4.. For productions A → α, where  $\alpha \rightarrow^* \epsilon$ Add FIRST( $\alpha$ ) and {  $\varepsilon$  } to FIRST(A)

To compute FIRST across strings of terminals and non-terminals:

$$
FIRST(\varepsilon) = \{ \varepsilon \}
$$
  
FIRST(A $\alpha$ ) = A if A is a terminal  
= FIRST(A) U FIRST(\alpha)  
if A  $\rightarrow \varepsilon$   
= FIRST(A) otherwise

- $\blacksquare$  S  $\rightarrow$  a S e
- $\blacksquare$  S  $\rightarrow$  B
- $\blacksquare$   $\mathsf{B} \to \mathsf{b}\,\mathsf{B}\,\mathsf{e}$
- $\blacksquare$   $\blacksquare$   $\triangleright$   $\cup$
- $\Box$  C  $\rightarrow$  c C e
- $\blacksquare$  C  $\rightarrow$  d
- $\blacksquare$  FIRST(C) =
- $\blacksquare$  FIRST(B) =
- $\blacksquare$  FIRST(S) =

- $\blacksquare$  S  $\rightarrow$  a S e
- $\blacksquare$  S  $\rightarrow$  B
- $\blacksquare$   $\mathsf{B} \to \mathsf{b}\,\mathsf{B}\,\mathsf{e}$
- $\blacksquare$   $\blacksquare$   $\triangleright$   $\cup$
- $\Box$  C  $\rightarrow$  c C e
- $\blacksquare$  C  $\rightarrow$  d
- **FIRST(C)** = {c,d}
- $\blacksquare$  FIRST(B) = {b,c,d}
- FIRST $(S) = \{a,b,c,d\}$

- $\blacksquare$   $\vdash$   $\rightarrow$  i  $\mid$   $\complement$   $\mid$   $\ulcorner$   $\ulcorner$   $\ulcorner$   $\ulcorner$
- $\Box$  Q  $\rightarrow$  P | a S | b S c S T
- $R \rightarrow b \mid \epsilon$
- $\Box$  S  $\rightarrow$  c  $\vert$  R n  $\vert$   $\varepsilon$
- $\blacksquare$  T  $\rightarrow$  R S q
- $\blacksquare$  FIRST(P) =
- $\blacksquare$  FIRST(Q) =
- $\blacksquare$  FIRST(R) =
- $\blacksquare$  FIRST(S) =
- $\blacksquare$  FIRST(T) =

- $\blacksquare$   $\vdash$   $\rightarrow$  i  $\mid$   $\complement$   $\mid$   $\ulcorner$   $\ulcorner$   $\ulcorner$   $\ulcorner$
- $\Box$  Q  $\rightarrow$  P | a S | b S c S T
- $R \rightarrow b \mid \epsilon$
- $\Box$  S  $\rightarrow$  c  $\vert$  R n  $\vert$   $\varepsilon$
- $\blacksquare$  T  $\rightarrow$  R S q
- **FIRST(P)** = { $i$ ,  $c$ ,  $n$ }
- **FIRST(Q)** = { $i, c, n, a, b$ }
- **FIRST(R)** = {b,  $\varepsilon$ }
- $\blacksquare$  FIRST(S) = {c,b,n, ε}
- **FIRST(T)** =  $\{b,c,n,q\}$

- $\blacksquare$  S  $\rightarrow$  a S e | S T S
- $\blacksquare$  T  $\rightarrow$  R S e | Q
- $\blacksquare$  R  $\rightarrow$  r S r  $\mid$   $\varepsilon$
- $\Box$  Q  $\rightarrow$  S T  $\mid$   $\varepsilon$
- $\blacksquare$  FIRST(S) =
- $\blacksquare$  FIRST(R) =
- $\blacksquare$  FIRST(T) =
- $\blacksquare$  FIRST(Q) =

- $\blacksquare$  S  $\rightarrow$  a S e | S T S
- $\blacksquare$  T  $\rightarrow$  R S e | Q
- $\blacksquare$  R  $\rightarrow$  r S r  $\mid$   $\varepsilon$
- $\Box$  Q  $\rightarrow$  S T  $\mid$   $\varepsilon$
- $\blacksquare$  FIRST(S) = {a}
- **FIRST(R)** = { $r, \varepsilon$ }
- **FIRST(T) = {r,a,**  $\varepsilon$ **}**
- **FIRST(Q) = {a,**  $ε$ **}**

#### FOLLOW Sets

- **FOLLOW(A) is the set of terminals (including** end of file) that may follow non-terminal A in some sentential form.
- **FOLLOW(A)** = {a in  $V_t$  | S  $\rightarrow$ + …Aa …} U {\$ (end of file)} if S  $\rightarrow$ + … A
- For example, consider L → + (())(L)L -- Both ')' and end of file can follow L

### Computing FOLLOW(A)

- If S is a start symbol, put \$ in FOLLOW(S)
- **Productions of the form B**  $\rightarrow \alpha$  **A a, then** add  $\{ a \}$  to FOLLOW(A)
- **Productions of the form B**  $\rightarrow \alpha$  **A**  $\beta$ **,** Add FIRST( β)  $-\left\{ \varepsilon\right\}$  to  ${\sf FOLLOW}({\sf A})$ INTUITION: Suppose B  $\rightarrow$  AX and FIRST(X) = {c}  $S \rightarrow$  $^{+}\alpha$  B  $\beta$   $\rightarrow$   $\alpha$  A X  $\beta$   $\rightarrow$ + α A c δ β
- **Productions of the form B**  $\rightarrow \alpha$  **A or**  $\mathsf{B}\to\alpha$  A  $\beta$  where  $\beta\blacktriangleright^* \varepsilon$ Add FOLLOW(B) to FOLLOW(A) INTUITION:
	- $\textcolor{red}{\mathsf{u}}$  Suppose B  $\mathsf{\rightarrow}$  Y A S  $\bigstar$  + α Β β  $\bigstar$  α Y A β
	- $□$  Suppose B  $\Rightarrow$  A X and X  $\Rightarrow$   $\varepsilon$ 
		- $\mathsf{S} \blackrightarrow^{\mathsf{+}} \alpha\mathsf{\ B}\beta \blackrightarrow \alpha\mathsf{\ A}\times\beta \blackrightarrow \alpha\mathsf{\ A}\beta$

#### NOTE: <sup>ε</sup> *never* in FOLLOW sets

- $\blacksquare$  S  $\rightarrow$  a S e | B
- $\blacksquare$   $\mathsf{B} \to \mathsf{b}\,\mathsf{B}\,\mathsf{C}\,\mathsf{f}\,|\,\mathsf{C}$
- $C \rightarrow c C g |d| \varepsilon$
- $\blacksquare$  FOLLOW(C) =
- $\blacksquare$  FOLLOW(B) =

- $\mathcal{L}_{\mathcal{A}}$  $FIRST(C) = {c,d, \varepsilon}$
- **FIRST(B)** = {b,c,d,  $\varepsilon$ }
- **FIRST(S)** = {a,b,c,d,  $\varepsilon$ }

 $\blacksquare$  FOLLOW(S) =

- $\blacksquare$  S  $\rightarrow$  a S e | B
- $\blacksquare$   $\mathsf{B} \to \mathsf{b}\,\mathsf{B}\,\mathsf{C}\,\mathsf{f}\,|\,\mathsf{C}$
- $C \rightarrow c C g |d| \varepsilon$
- **FIRST(C)** = {c,d,  $\varepsilon$ }
- **FIRST(B)** = {b,c,d,  $\varepsilon$ }
- **FIRST(S)** = {a,b,c,d,  $\varepsilon$ }
- $\blacksquare$  FOLLOW(C) = g,f  $FOLLOW(C) = {c,d,e,f,g,\$}$
- $\blacksquare$  FOLLOW(B) = c,d,f  $FOLLOW(B) = \{c,d,e,f,\$$
- $\blacksquare$  FOLLOW(S) = { \$, e }
- FIRST(S) =  $\{(\, , \, \varepsilon\)}$
- FIRST(A) =  $\{(,a,b,c\})$
- FIRST(E) =  $\{ \cdot, \cdot, \varepsilon \}$
- FIRST(T) =  ${(,a,b,c)}$
- $\blacksquare$   $\mathsf{E} \to$  , T E  $\mathsf{E}$   $\epsilon$  $\blacksquare$  T  $\rightarrow$  ( <code>A</code> )  $\mid$  <code>a</code>  $\mid$  <code>b</code>  $\mid$  <code>c</code>
- $S \to (A) \mid \varepsilon$  $\blacksquare$   $A \to T$   $\sqsubseteq$
- $\blacksquare$  FOLLOW(E) =  $\blacksquare$  FOLLOW(T) =
- $\blacksquare$  FOLLOW(A) =
- $\blacksquare$  FOLLOW(S) =

- FIRST(E) =  $\{ \cdot, \cdot, \varepsilon \}$ FIRST(A) =  $\{(,a,b,c\})$
- FIRST(T) =  ${(,a,b,c)}$
- $\blacksquare$   $\mathsf{E} \to$  , T E  $\mathsf{E}$   $\epsilon$  $\blacksquare$  T  $\rightarrow$  ( <code>A</code> )  $\mid$  <code>a</code>  $\mid$  <code>b</code>  $\mid$  <code>c</code>
- $S \to (A) \mid \varepsilon$  $\blacksquare$   $A \to T$   $\sqsubseteq$

# $\blacksquare$  FOLLOW(T) = {',', )}

- $\blacksquare$  FOLLOW(E) = { ) }
- $\blacksquare$  FOLLOW(A) = { ) }
- $\blacksquare$  FOLLOW(S) = {\$}

- **FIRST(E')** = {+, $\varepsilon$ }
- **FIRST(T')** = { $^*, \epsilon$ }
- $\blacksquare$  FIRST(F) = FIRST(T) =  $FIRST(E) = \{(, id\})$
- $\blacksquare$  F  $\rightarrow$  ( E ) | id
- $\blacksquare$  T'  $\rightarrow$  \* F T'  $\mid$   $\varepsilon$
- $\blacksquare$   $\boxminus$   $\triangleright$   $\rightarrow$  + T E'  $\mid$   $\stackrel{\frown}{\varepsilon}$  $\blacksquare$  T  $\rightarrow$  F T'
- 
- $\blacksquare$   $\mathsf{E} \to \mathsf{T}\,\mathsf{E}'$
- $\blacksquare$  FOLLOW(T') =  $\blacksquare$  FOLLOW(F) =
- $\blacksquare$  FOLLOW(E') =  $\blacksquare$  FOLLOW(T) =
- $\blacksquare$  FOLLOW(E) =

- **FIRST(E')** = {+, $\varepsilon$ }
- **FIRST(T')** = { $^*, \epsilon$ }
- $\blacksquare$  FIRST(F) = FIRST(T) =  $FIRST(E) = \{(, id\})$
- $\blacksquare$  F  $\rightarrow$  ( E ) | id
- $\blacksquare$  T'  $\rightarrow$  \* F T'  $\mid$   $\varepsilon$
- $\blacksquare$  T  $\rightarrow$  F T'
- $\blacksquare$   $\boxminus$   $\triangleright$   $\rightarrow$  + T E'  $\mid$   $\stackrel{\frown}{\varepsilon}$
- $\blacksquare$   $\mathsf{E} \to \mathsf{T}\,\mathsf{E}'$

- $\blacksquare$  FOLLOW(T') = {+,\$,)} **FOLLOW(F)** = { $^*, +, \$$ ,}}
- $\blacksquare$  FOLLOW(E') = {\$,)}  $\blacksquare$  FOLLOW(T) = {+,\$,)}
- $\blacksquare$  FOLLOW(E) = {\$,)}
- $\overline{\mathbb{R}^n}$  $FIRST(A) = FIRST(S) = {a}$
- $\mathcal{L}^{\text{max}}$  $FIRST(B) = {b,c,\epsilon}$
- $\mathcal{L}_{\mathcal{A}}$  $FIRST(D) = FIRST(C) = {b,c}$
- 
- $\Box$  C  $\rightarrow$  D a C  $\Box$   $\Box$   $\rightarrow$  b b  $|$  c c
- B Æ b | c | <sup>ε</sup>
- $A \rightarrow a | a A$
- $\textsf{s} \to \textsf{A}\,\textsf{B}\,\textsf{C}$  |  $\textsf{A}\,\textsf{D}$

 $\blacksquare$  FOLLOW(A) =

 $\blacksquare$  FOLLOW(B) =

 $\blacksquare$  FOLLOW(C) =

 $\blacksquare$  FOLLOW(D) =

 $\blacksquare$  FOLLOW(S) =

#### 55

- $\overline{\mathbb{R}^n}$  $FIRST(A) = FIRST(S) = {a}$
- $\mathcal{L}^{\mathcal{L}}$  $FIRST(B) = {b,c,\epsilon}$
- $\mathcal{L}_{\mathcal{A}}$  $FIRST(D) = FIRST(C) = {b,c}$
- $\Box$   $\Box$   $\rightarrow$  b b  $|$  c c
- B Æ b | c | <sup>ε</sup>  $\Box$  C  $\rightarrow$  D a C
- $A \rightarrow a | a A$
- $\textsf{s} \to \textsf{A}\,\textsf{B}\,\textsf{C}$  |  $\textsf{A}\,\textsf{D}$

#### $\blacksquare$  FOLLOW(B) = {b,c}

 $\blacksquare$  FOLLOW(C) = {\$}

 $\blacksquare$  FOLLOW(D) = {a,\$}

- $\blacksquare$  FOLLOW(A) = {b,c}
- $\blacksquare$  FOLLOW(S) = {\$}

#### Writing an LL(1) Grammar

- The two most common obstacles to "LL(1)ness" are
	- □ Left recursion
	- **□ Common prefixes**

 $\mathbf{P}$ 

begin simplestmt ; simplestmt ; end \$

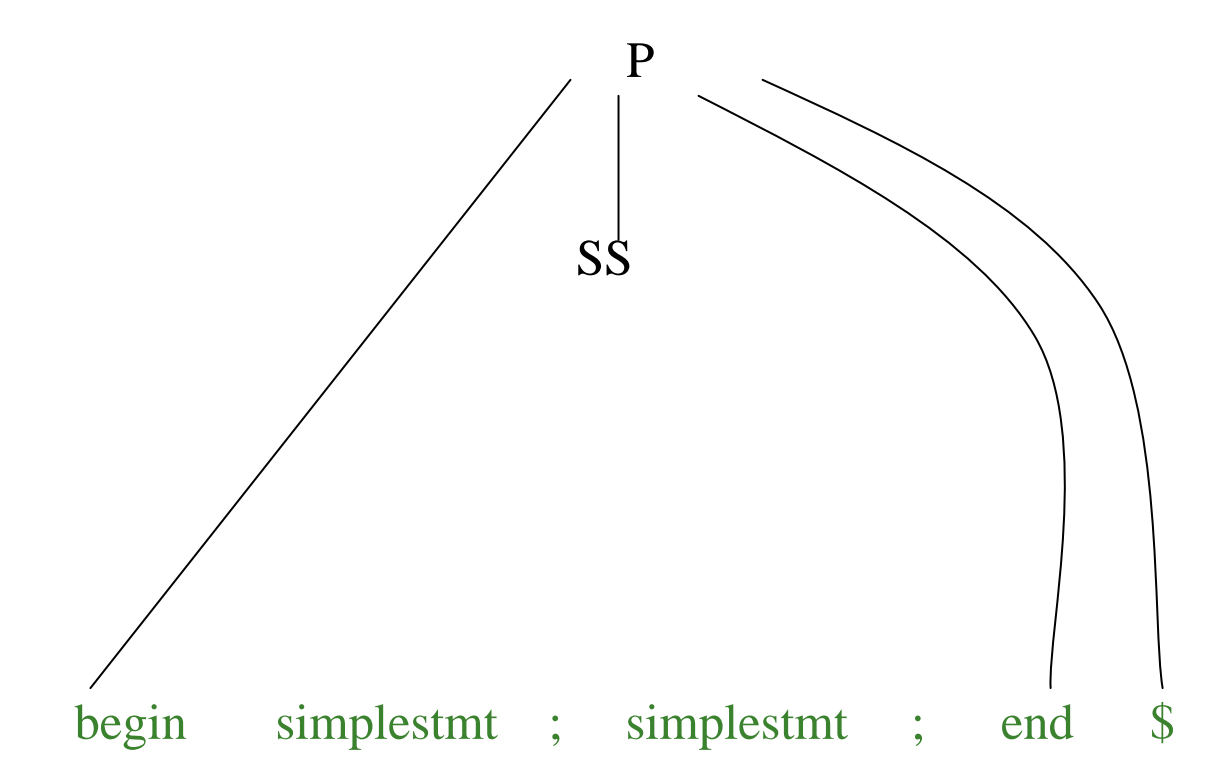

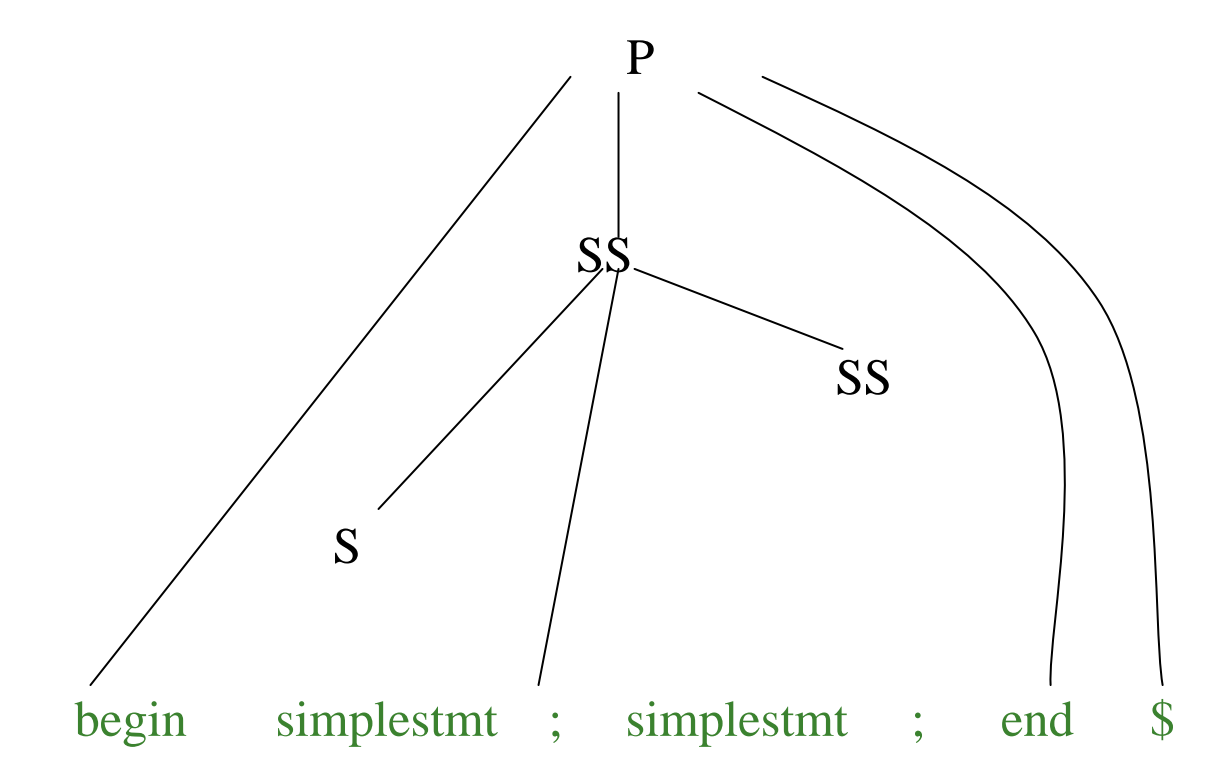

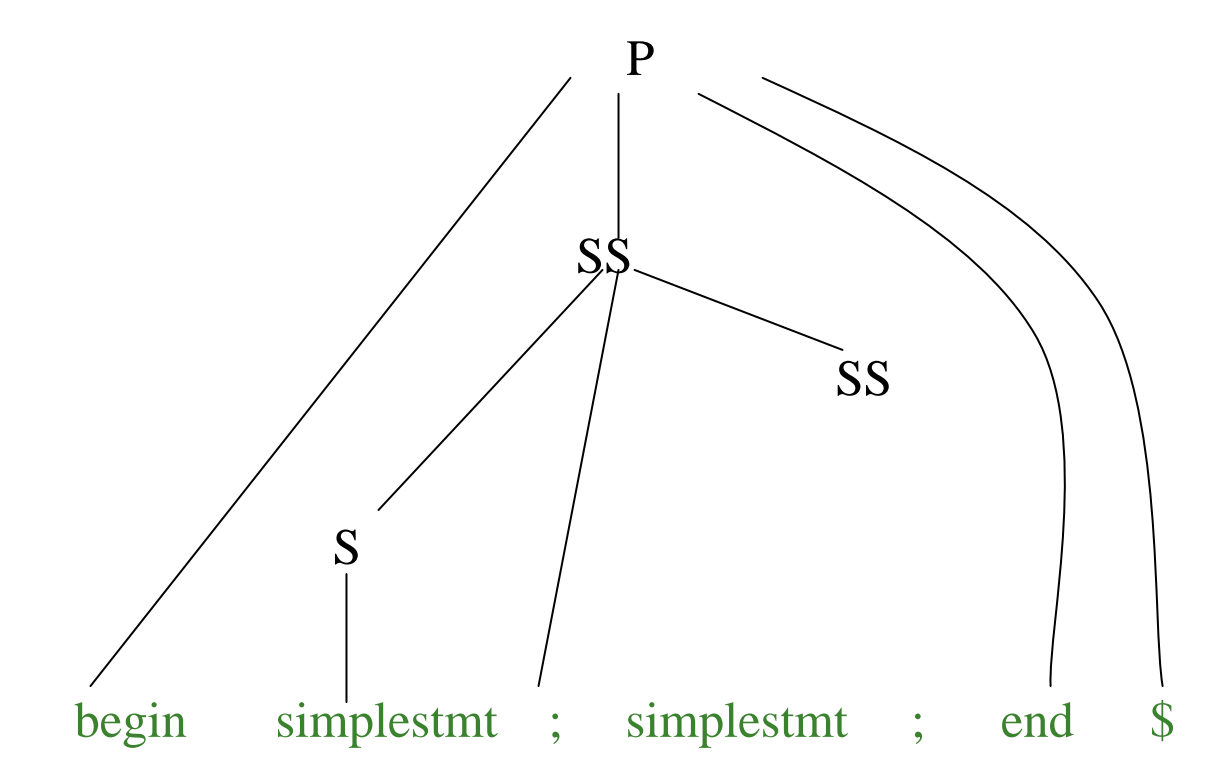

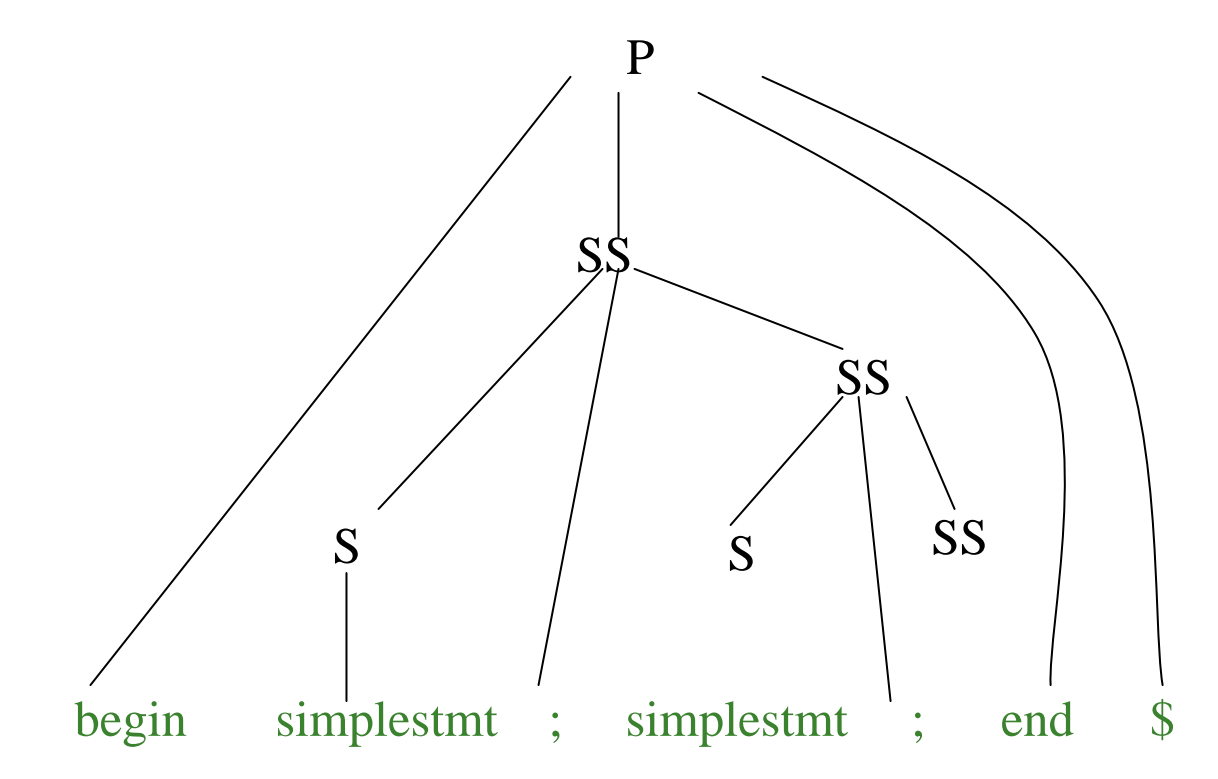

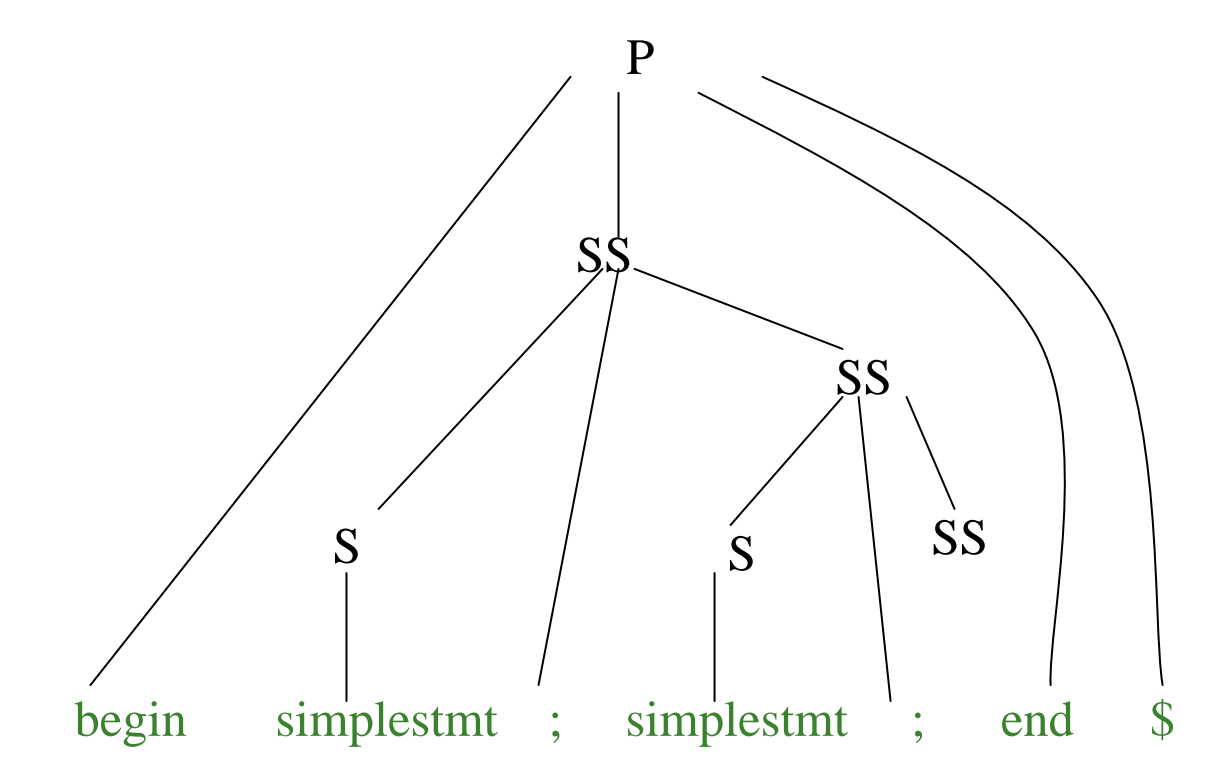

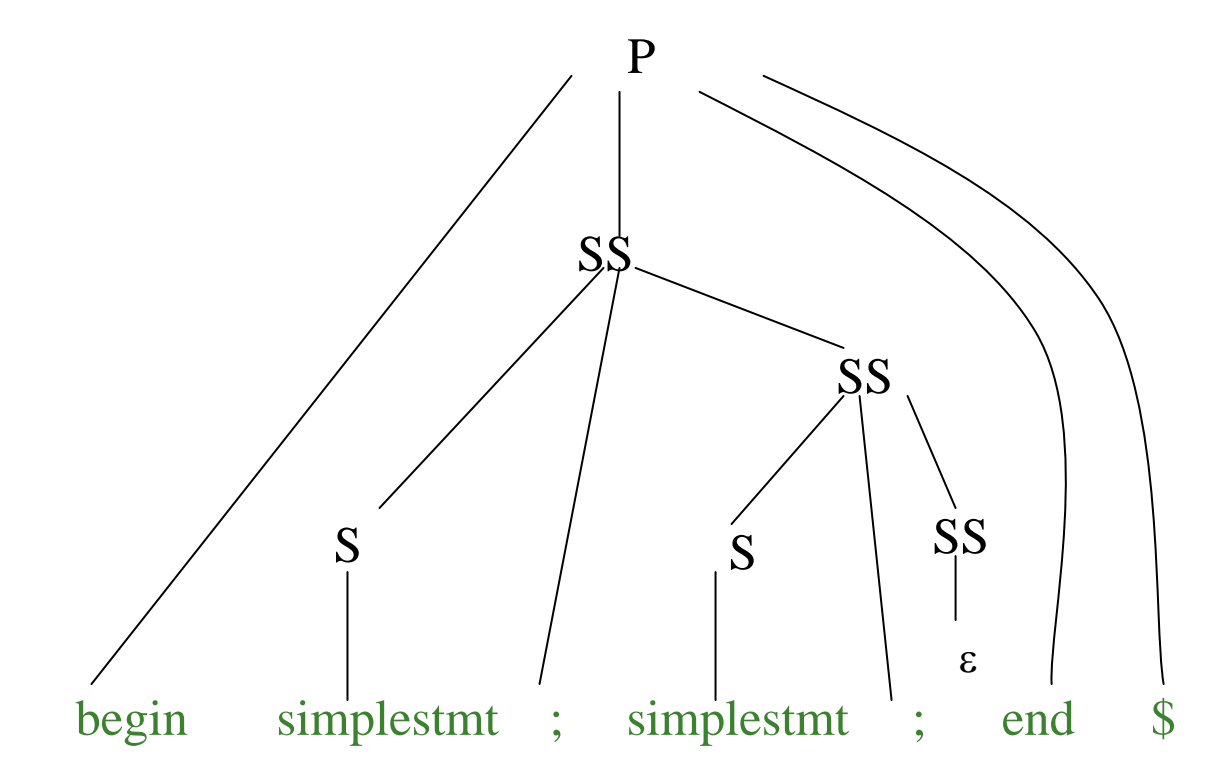

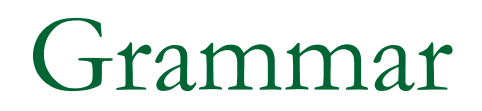

S  $\rightarrow$  a B | b C  $\mathsf B \to \mathsf b\mathsf{\,b}\,\mathsf C$  $\mathrm{C}\ \rightarrow \mathrm{c}\ \mathrm{c}$ 

Two strings in the language: abbcc and bcc Can choose between them based on the first character of the input.

#### LL(*k*) parsing

- Process input *k* symbols at a time.
- Initially, current non-terminal is start symbol.

#### П Algorithm

- $\Box$  Given next k input tokens and current non-terminal T, choose a rule R (T  $\rightarrow$  ...)
- $\Box$  For each element X in rule R from left to right, if X is a non-terminal, call function for X else if symbol X is a terminal, see if next input symbol matches X; if so, update from the input
- **Typically, we consider LL(1)**

### Two Approaches

- **Recursive Descent parsing** 
	- □ Code tailored to the grammar
- Table Driven  $-$  predictive parsing
	- Table tailored to the grammar
	- □ General Algorithm

#### Writing a Recursive Descent Parser

#### Procedure for each non-terminal.

```
Use next token (lookahead) to choose which production to mimic.
```
- $\Box$ for non-terminal X, call procedure X()
- $\Box$  for terminals X, call 'match(X)'
- $\mathcal{C}^{\mathcal{A}}$ match(symbol) {

```
if (symbol = lookahead)
```

```
lookahead = yylex()
```

```
else error() }
```
#### • Call  $yy$ lex() before the first call to get first lookahead.

#### Back to grammar

```
S() {
  if (lookahead==a) \{ \text{match}(a); B(); \}else if (lookahead == b) { match(b);
    C(); }
  else error(
"expecting a or b
");
}
B() {match(b); match(b); C();}
C() \{ match(c) ; match(c) ; \}main() {
```

```
lookahead==yylex();
 S();
}
```

```
S 
                 \rightarrow a B
                                 | b C
 \mathsf{B}\to\mathsf{b}\;\mathsf{b}\;\mathsf{C}
```
 $\textsf{C}\rightarrow \textsf{c}\ \textsf{c}$ 

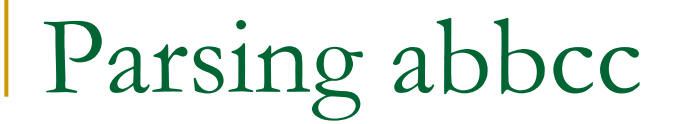

S

#### Remaining input: abbcc

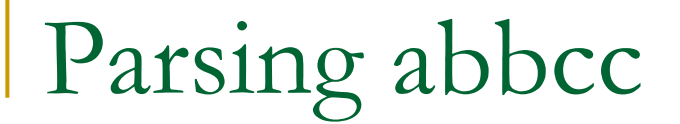

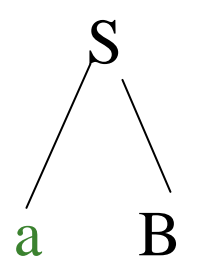

#### Remaining input: bbcc

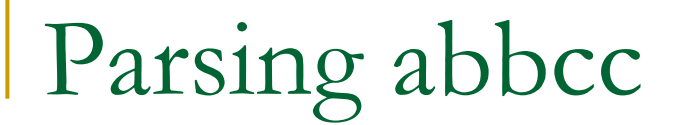

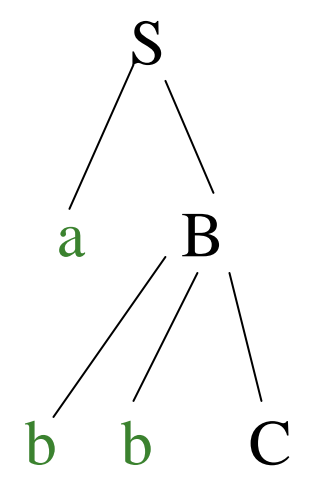

#### Remaining input: cc

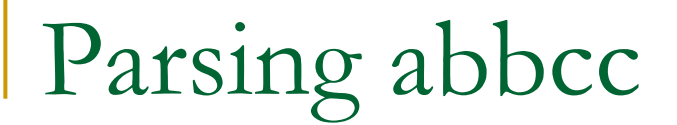

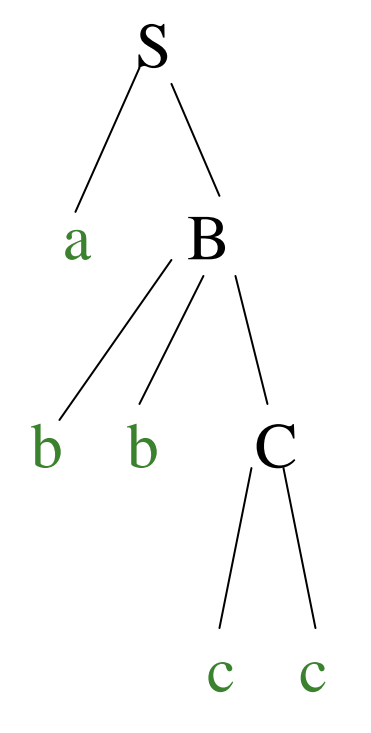

#### Remaining input:
### How do we find the lookaheads?

- Can compute PREDICT sets from FIRST and FOLLOW
- **PREDICT(A**  $\rightarrow \alpha$ **)** = FIRST( $\alpha$ )  $-\left\{ \varepsilon\right\}$  U FOLLOW(A) if  $\varepsilon$  in FIRST( $\alpha$ ) FIRST( $\alpha$ ) if  $\varepsilon$  not in FIRST( $\alpha$ )

NOTE: ε never in PREDICT setsFor LL( *k*) grammars, the PREDICT sets for a given non-terminal will be disjoint.

### Example

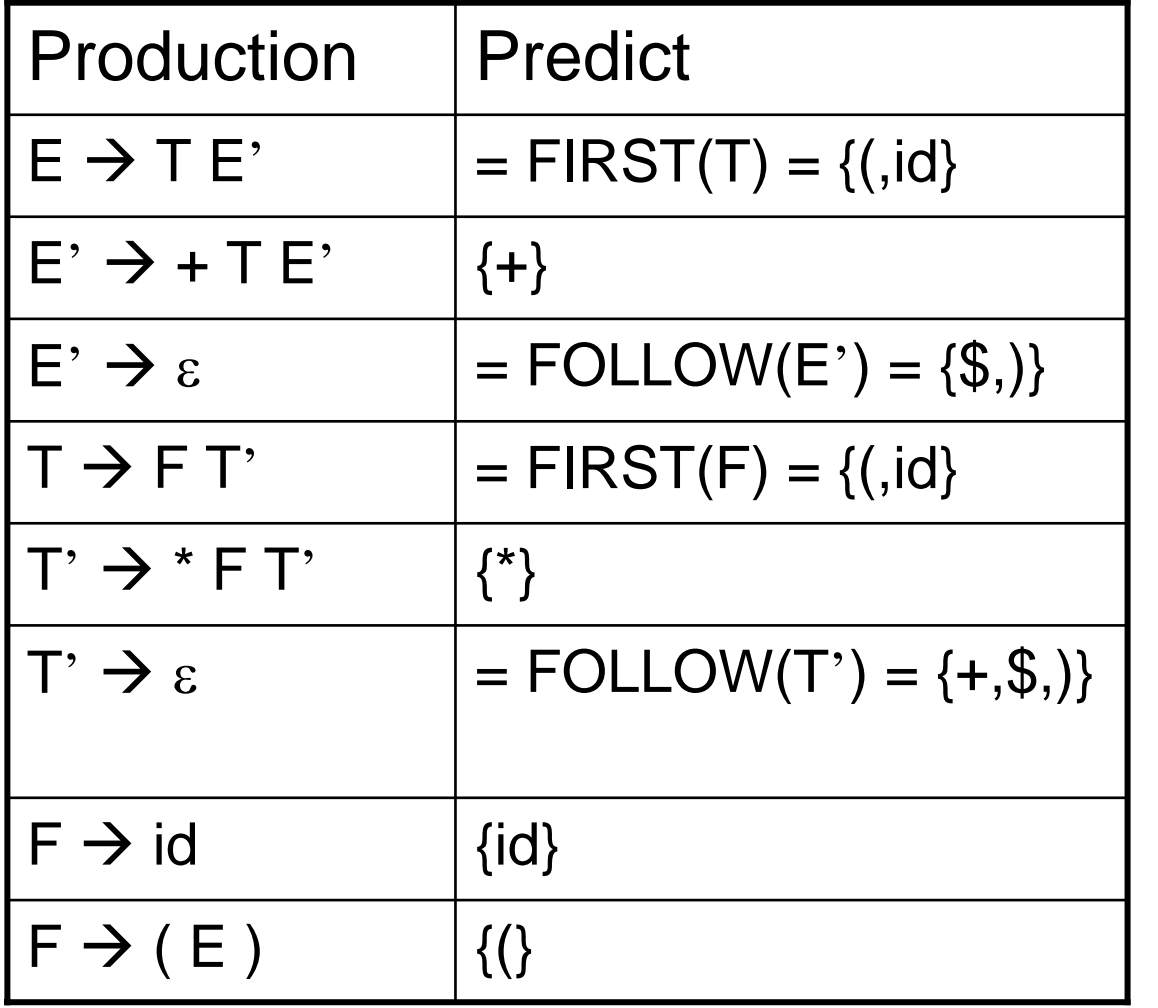

•FIRST(F) =  $\{(, id)\}$ •FIRST(T) =  $\{(, id)\}$ •FIRST(E) =  $\{(, id)\}$ •FIRST(T') =  $\{*,\varepsilon\}$ •FIRST(E') = { $+$ , $\varepsilon$ }  $\text{\textdegree{FOLLOW}}(E) = \{\$\text{,}\}\$  $\text{\textdegree{FOLLOW}}(E') = \{\$,\}$ •FOLLOW(T) = {+\$,)} •FOLLOW(T') = {+,\$,)} •FOLLOW(F) = { $*,+$ , $\$ )}

```
E() {
 if (lookahead in \{(,id)\}\top(); E_prime(); } E \rightarrow T E<sup>\prime</sup>
 else error("(E) expecting ( or identifier");
}
```

```
E_prime() {
```

```
if (lookahead in \{\text{+}\}\right) {match(+); T(); E_prime();} E<sup>\rightarrow</sup> + T E<sup>\rightarrow</sup>
  else if (lookahead in {),end_of_file}) return; E<sup>'</sup> → ε
  else error(\lq\lq(E) expecting +, ) or end of file");
}
```

```
T() {
  if (lookahead in \{(,id)\}\ F(); T\_prime(); \} T \rightarrow F T<sup>*</sup>
  else error("(T) expecting ( or identifier");
}
```
#### T\_prime() {

if (lookahead in  $\{\star\}$ ) {match( $\star$ ); F(); T\_prime();} **T'**  $\rightarrow$   $\star$  **F T'** else if (lookahead in {),end\_of\_file}) return; **T'** Æ <sup>ε</sup> else error(" $(T')$  expecting  $*$ , ) or end of file"); }

#### $F()$  {

if (lookahead in {id}) match(id); **F**  $\rightarrow$  **id** else if (lookahead in  $\{()\}$ ) match $(\})$ ; E $()$ ; match  $(\})$ ;  $\}$  **F**  $\rightarrow$  (**E**) else error("(F) expecting ( or identifier");

E

### Remaining input:  $a+b*c$

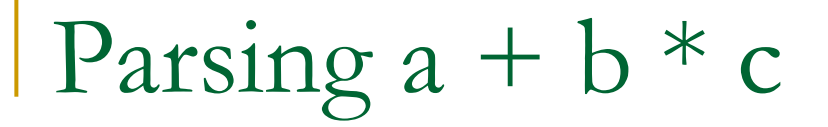

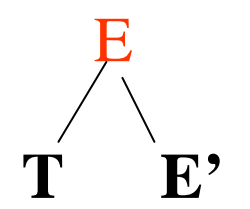

#### Remaining input:  $a+b*c$

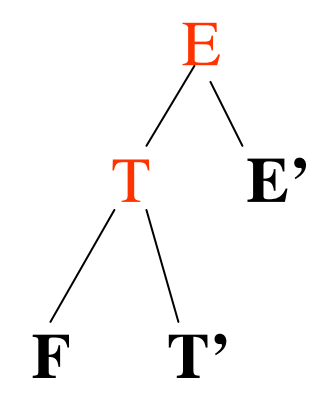

#### Remaining input:  $a+b*c$

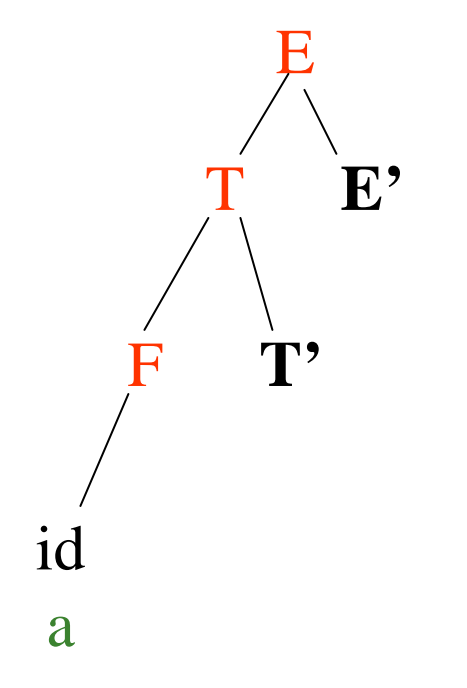

#### Remaining input:  $+b*c$

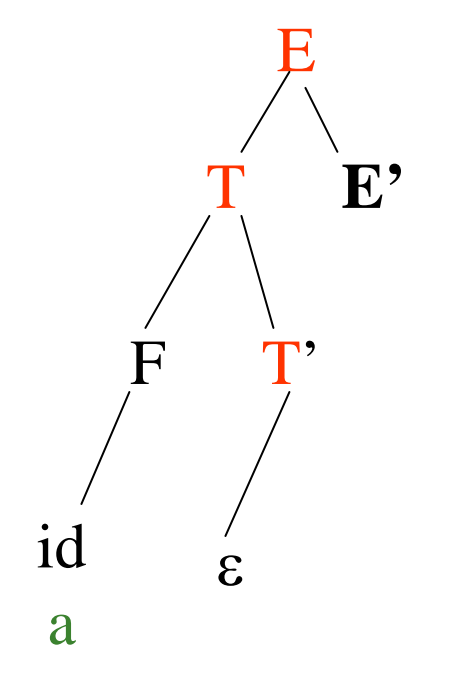

#### Remaining input:  $+b*c$

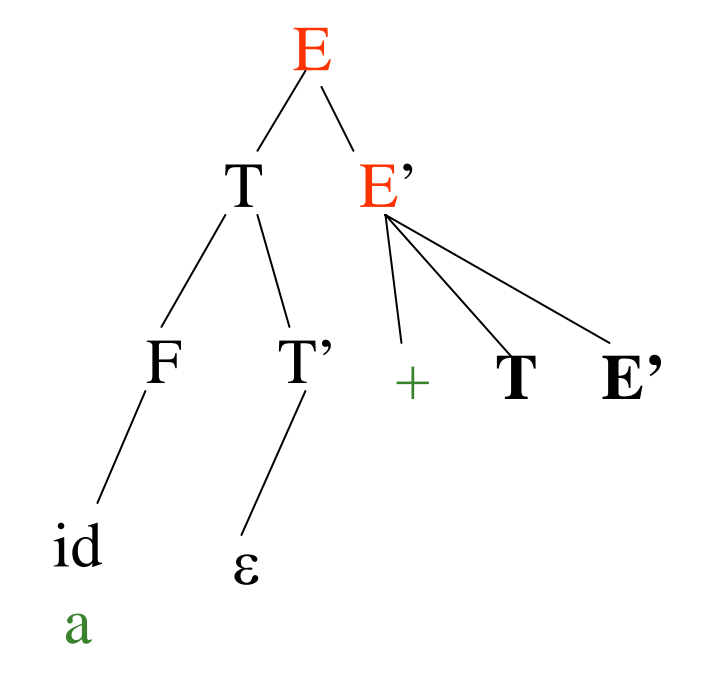

#### Remaining input: b\*c

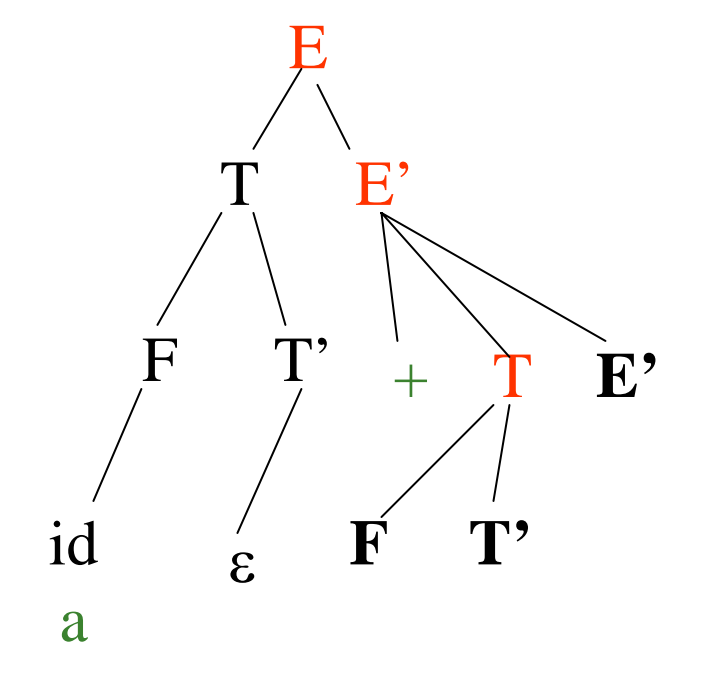

#### Remaining input: b\*c

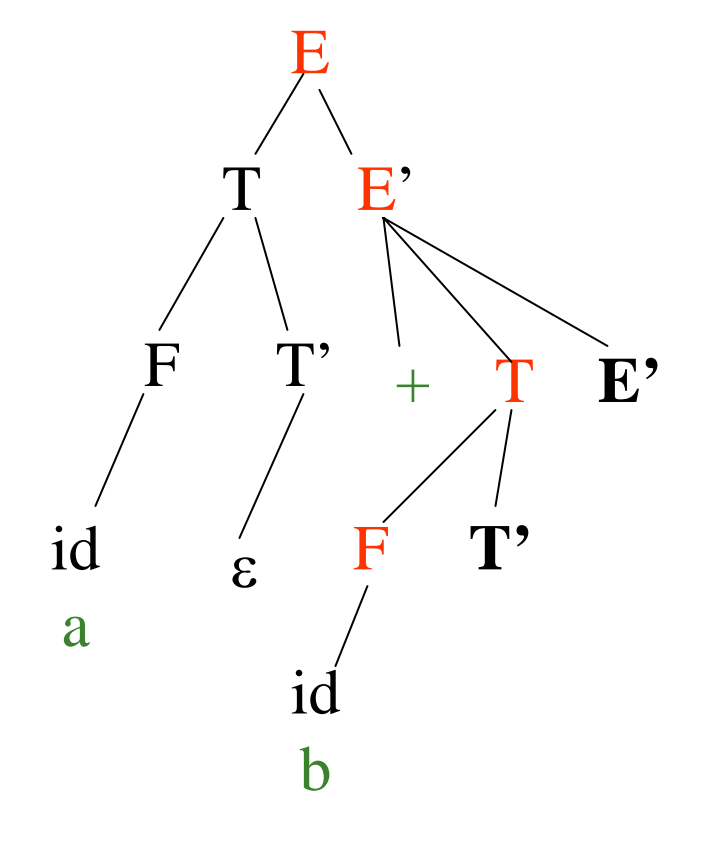

#### Remaining input:  $C^*C$

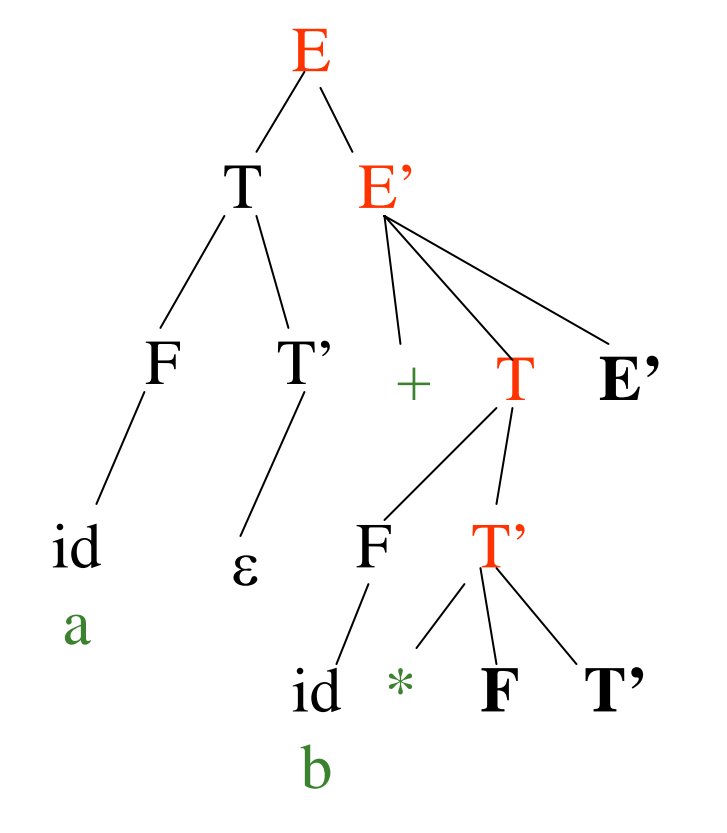

#### Remaining input: c

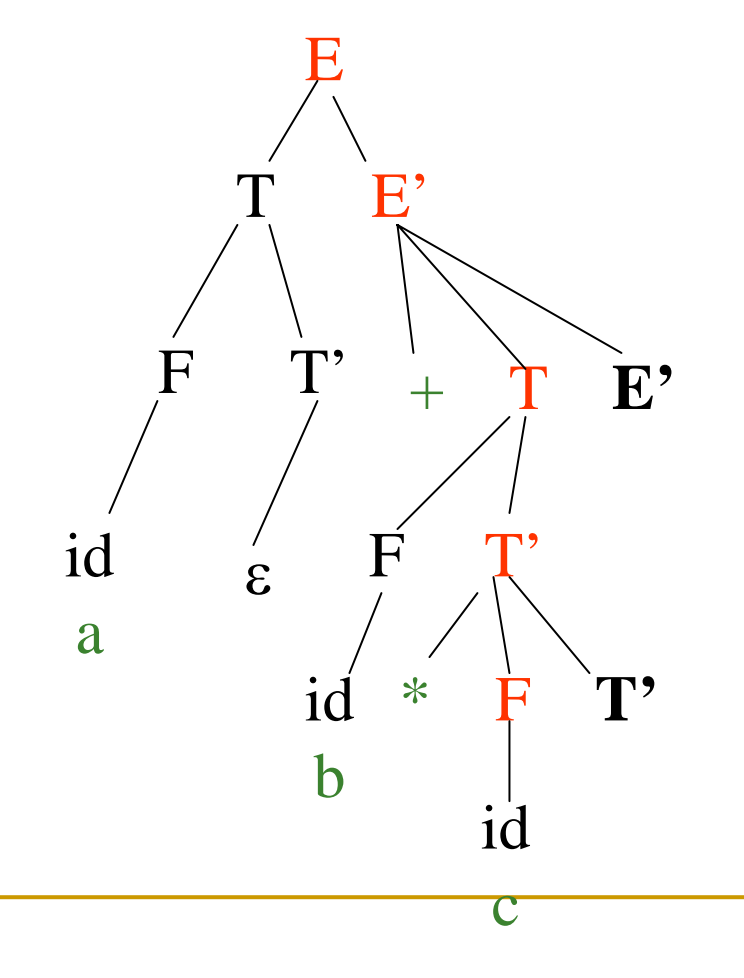

#### Remaining input:

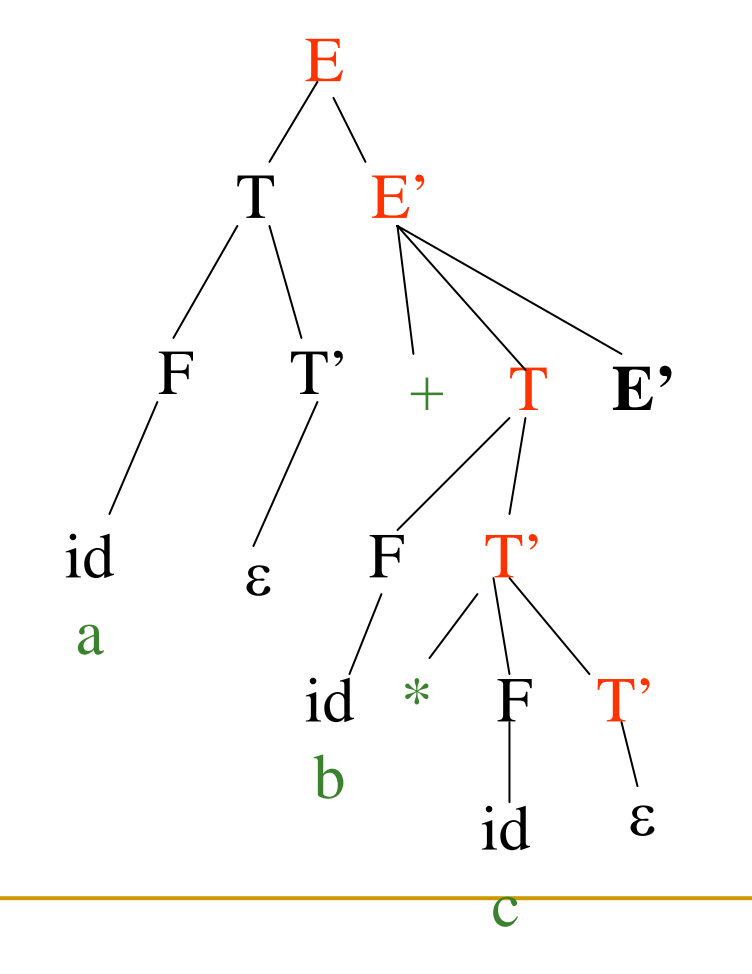

#### Remaining input:

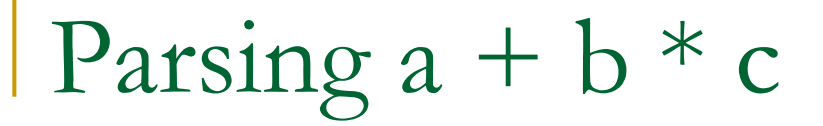

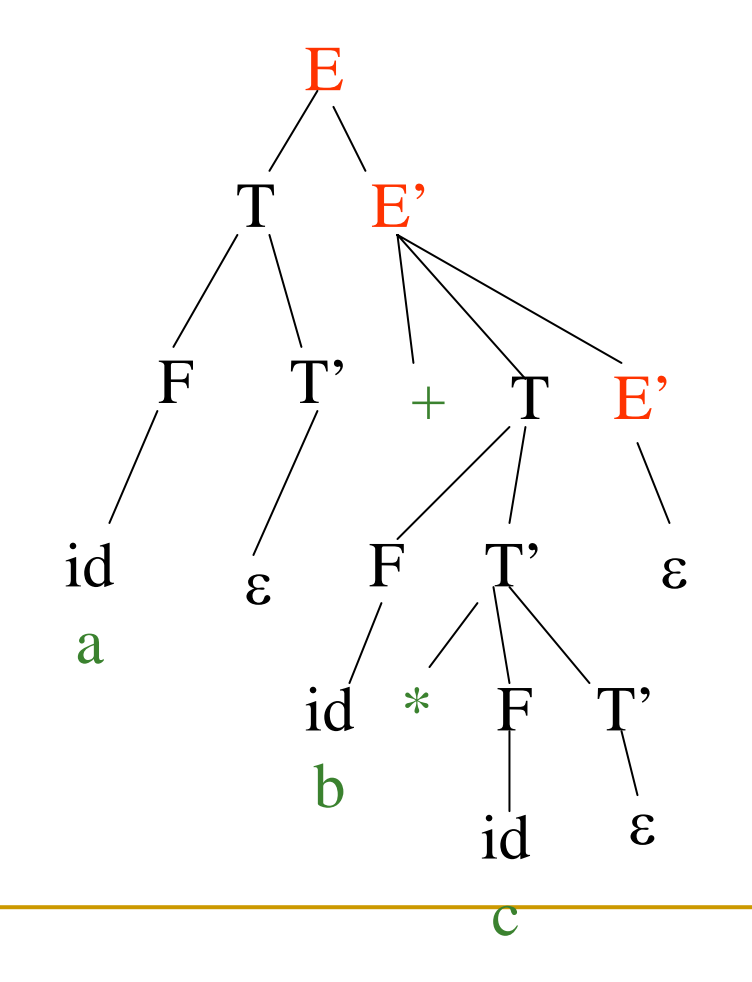

#### Remaining input:

### Stacks in Recursive Descent Parsing

E'TEidbF

■ Runtime stack

**Procedure activations** correspond to a path in parse tree from root to some interior node

### LL(1) Predictive Parse Tables

An LL(1) Parse table is a mapping T:  $\mathsf{V}_{\mathsf{n}}$  x  $\mathsf{V}_{\mathsf{t}}$  $\rightarrow$ production P or error

- 1. For all productions A  $\rightarrow \alpha$  do
	- •For each terminal a in Predict(A  $\rightarrow \alpha$ ), T[A][a] = A  $\rightarrow \alpha$
- 2.Every undefined table entry is an error.

# Using LL(1) Parse Tables

### ALGORITHM

INPUT: token sequence to be parsed, followed by '\$' (end of file)

- DATA STRUCTURES:
- **Parse stack: Initialized by pushing '\$' and Interty** then pushing the start symbol
- Parse table T

```
push($); push(start_symbol); lookahead = yylex()
repeat
```

```
X = pop(state)
```
if  $X$  is a terminal symbol or  $$$  then

if  $X =$  lookahead then

```
lookahead = yylex()
```
else error()

```
else /* X is non-terminal */
     if T[X][lookahead] = X \rightarrow Y<sub>1</sub> Y<sub>2</sub> ...Y<sub>m</sub>
           push({\sf Y}_{{\sf m}}) … push ({\sf Y}_{{\sf 1}})else error()
until X = $ token
```
# Expression Grammar

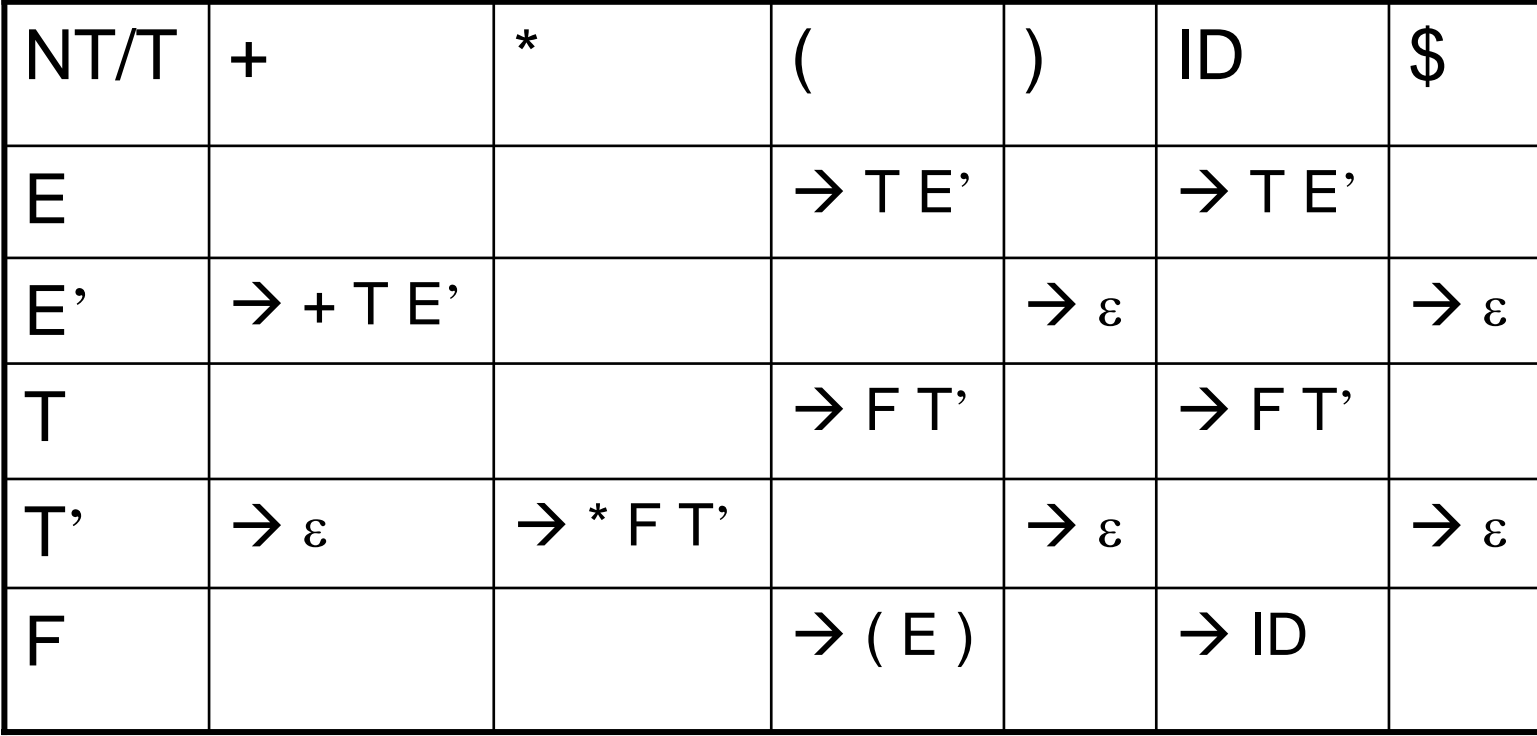

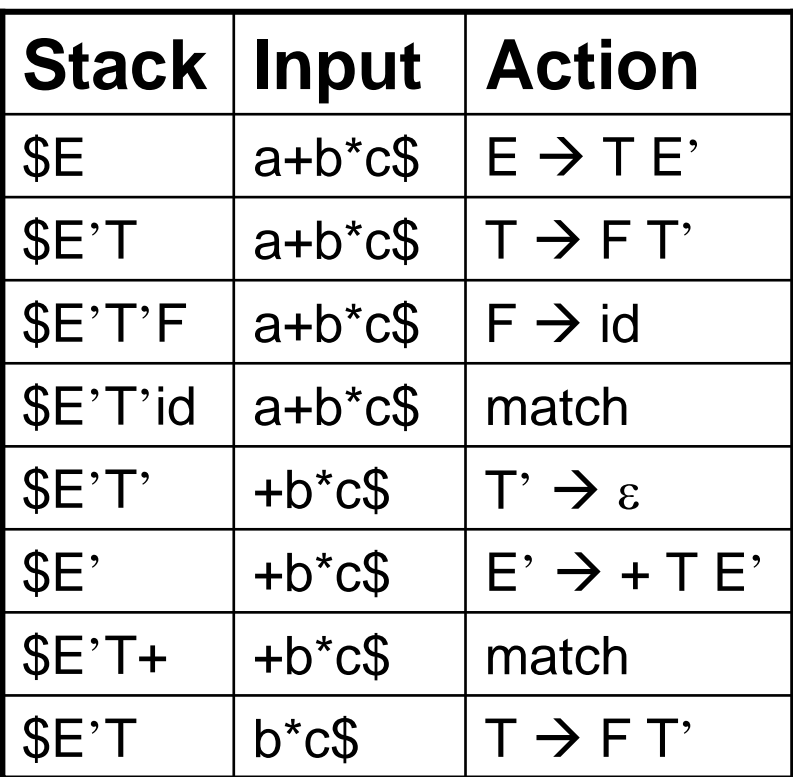

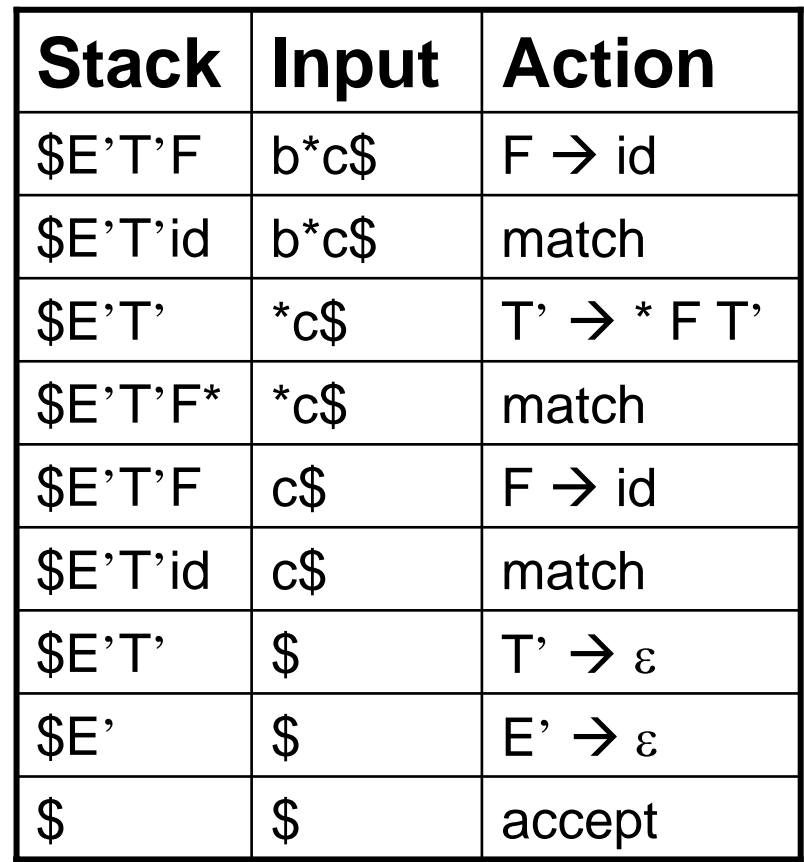

# Stack in Predictive Parsing

- Algorithm data structure
- **Holds terminals and non-terminals from the** grammar
	- $\textcolor{red}{\mathsf{u}}$  terminals  $-$  still need to be matched from the input
	- **□** non-terminals  $-$  still need to be expanded

# Making a grammar LL(1)

- Not all context free languages have LL(1) grammars
- Can show a grammar is not LL(1) by looking at the predict sets
	- □ For LL(a) grammars, the PREDICT sets for a given non-terminal will be disjoint.

### Example

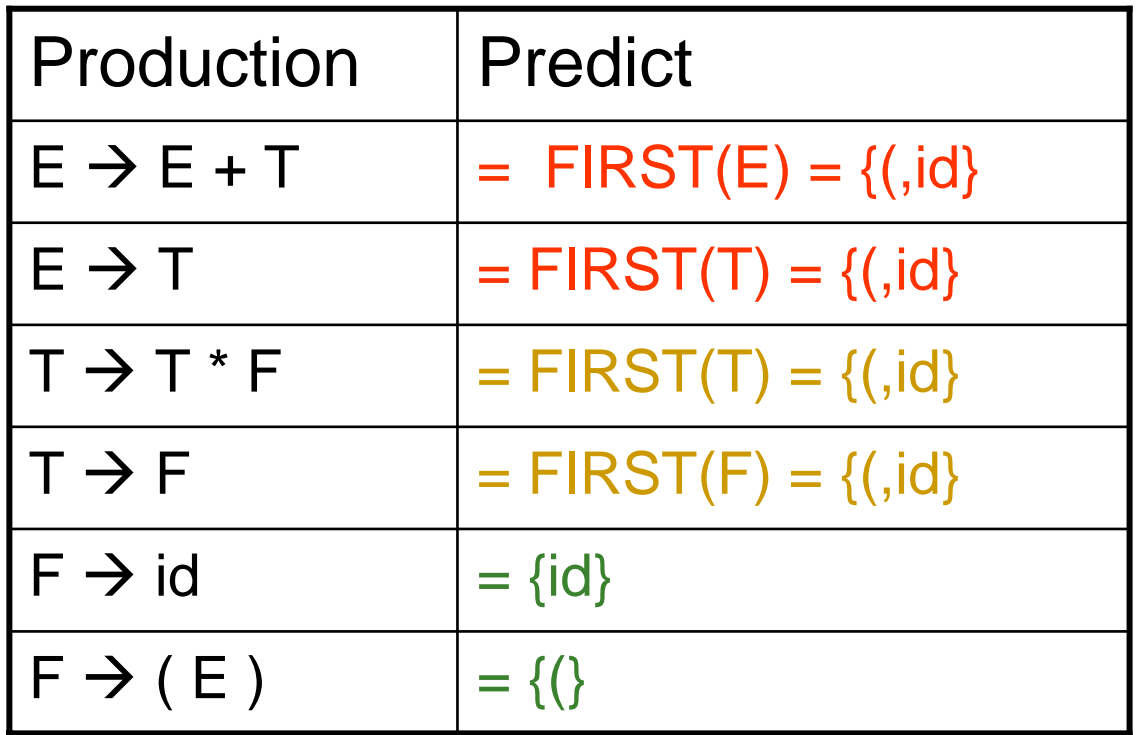

Two problems: E and T

•FIRST(F) =  $\{(, id)\}$ •FIRST(T) =  $\{(, id)\}$ •FIRST(E) =  $\{(, id)\}$ •FIRST(T) =  $\{*,\varepsilon\}$ •FIRST(E') =  $\{+, \varepsilon\}$  $\text{\textdegree{FOLLOW}}(E) = \{\$\text{,}\}\$  $\text{\textdegree{FOLLOW}}(E') = \{\$,\}$ •FOLLOW(T) = {+\$,)} •FOLLOW(T') = {+,\$,)} •FOLLOW $(F) = \{*, +, \$,)$ 

### Making a non-LL(1) grammar LL(1)

- **Eliminate common prefixes** 
	- $\mathsf{Ex}\colon \mathsf{A}\to \mathsf{B}\textup{ a }\mathsf{C}\;\mathsf{D}\mid\, \mathsf{B}\textup{ a }\mathsf{C}\,\mathsf{E}$
- **Transform left recursion to right recursion**  $\mathsf{Ex}\colon \mathsf{E}\to \mathsf{E}+\mathsf{T}\,|\, \mathsf{T}$

### Eliminate Common Prefixes

 $A \rightarrow \alpha \beta \alpha \delta$ Can become:  $A \to \alpha A'$  $A' \to \beta \;\;|\;\; \delta$ 

Doesn't always remove the problem. *Why?*

# Why is left recursion a problem?

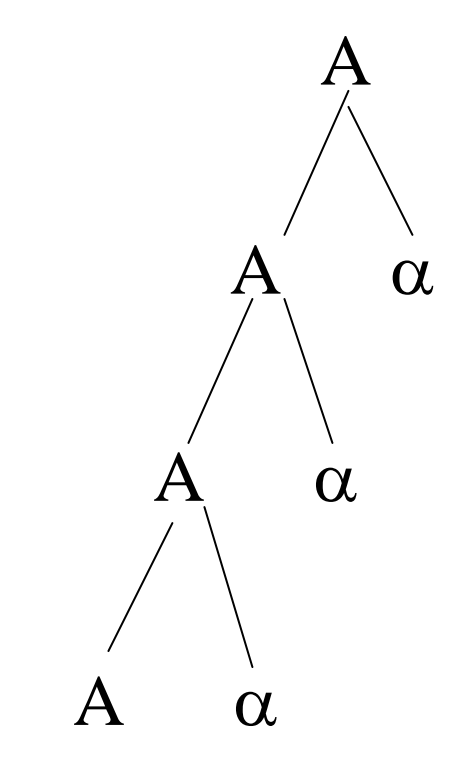

### Remove Left Recursion

$$
A \rightarrow A \alpha_1 | A \alpha_2 | \dots | \beta_1 | \beta_2 | \dots
$$
  
becomes  

$$
A \rightarrow \beta_1 A' | \beta_2 A' | \dots
$$
  

$$
A' \rightarrow \alpha_1 A' | \alpha_2 A' | \dots | \varepsilon
$$

Τhe left recursion becomes right recursion

 $A \rightarrow A \alpha \mid \beta$  becomes  $A \rightarrow \beta B, B \rightarrow \alpha B \mid \lambda$ 

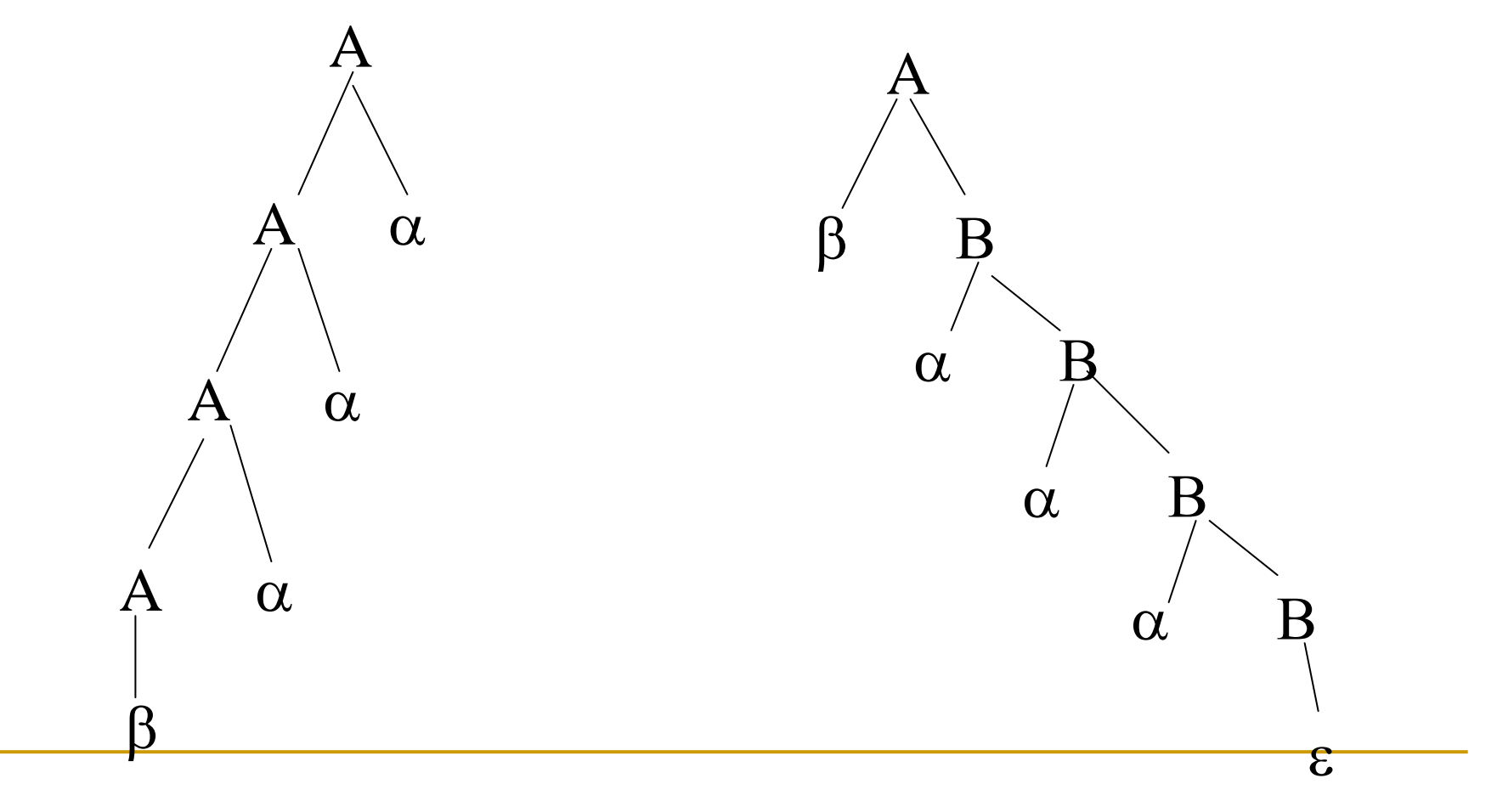

# Expression Grammar

# $\blacksquare$   $\mathsf{E} \to \mathsf{E}$  + T  $\mid$  T  $\top \rightarrow \top$   $^*$   $\vdash$   $\mid$   $\vdash$  $F \rightarrow id \mid (E)$  NOT LL(1)

**Eliminate left recursion:** 

- $\mathsf{E}\rightarrow\mathsf{T}$   $\mathsf{E}\vphantom{F}$  ,  $\quad \mathsf{E}\vphantom{F}$   $\rightarrow$  + T  $\mathsf{E}\vphantom{F}$   $\mid$   $\boldsymbol{\varepsilon}$
- $\top \rightarrow$  F T',  $\qquad$  T'  $\rightarrow$  \* F T' |  $\varepsilon$
- $\mathsf F \to \mathsf{id} \mathbin| \mathsf{(E)}$

### Non-Immediate Left Recursion

**Ex**:  $A_1 \rightarrow A_2$  a | b

 $A_2 \rightarrow A_1 c \mid A_2 d \mid$ 

- П Convert to immediate left recursion
- $\mathcal{C}$ Substitute  $A_1$  in second set of productions by  $A_1$ 's definition:

$$
A_1 \rightarrow A_2 \text{ a } |b
$$
  

$$
A_2 \rightarrow A_2 \text{ a } c | b c | A_2 d
$$

П Eliminate recursion:

$$
A_1 \rightarrow A_2 \text{ a} | \text{b}
$$
  
\n
$$
A_2 \rightarrow \text{b} \text{c} A_3
$$
  
\n
$$
A_3 \rightarrow \text{a} \text{c} A_3 | \text{d} A_3 | \varepsilon
$$

# Example

- $A \rightarrow B C$  d
	- $\mathrm{B} \rightarrow \mathrm{C}$  f  $\mid$   $\mathrm{B}$  f
	- $\mathrm{C}\rightarrow\mathrm{A}\ e\ |\ g$
- **Rewrite: replace C in B** 
	- $\mathsf{B}\rightarrow \mathsf{A}$  e f | g f |  $\mathsf{B}$  f
- **Rewrite: replace A in B** 
	- $\mathsf{B}\to\mathsf{B}\,\mathsf{c}\, \mathsf{e}\, \mathsf{f}\,|\, \mathsf{d}\, \mathsf{e}\, \mathsf{f}\,|\, \mathsf{g}\, \mathsf{f}\,|\, \mathsf{B}\, \mathsf{f}$
- **Now grammar is:** 
	- $\mathsf{A}\to\mathsf{B}\,\mathsf{c}\,$  | d
	- $\mathsf{B}\rightarrow\mathsf{B}\,\mathsf{c}\, \mathsf{e}\, \mathsf{f}\,|\, \mathsf{d}\, \mathsf{e}\, \mathsf{f}\,|\, \mathsf{g}\, \mathsf{f}\,|\, \mathsf{B}\, \mathsf{f}$
	- $\mathrm{C}\rightarrow\mathrm{A}\ e\ |\ \mathrm{g}$
- Get rid of left recursion (and C if A is start)  $\mathsf{A}\to\mathsf{B}\,\mathsf{c}\,$  | d  $\mathsf{B}\rightarrow \mathsf{d}$  e f  $\mathsf{B}^{\text{*}}\,|\, \mathsf{g}\, \mathsf{f}\,\mathsf{B}^{\text{*}}$ 
	- $\mathrm{B}^\cdot \to \mathrm{c}$  e f  $\mathrm{B}^\cdot$  | f  $\mathrm{B}^\cdot$  | ε

# Error Recovery in LL parsing

- Simple option: When see an error, print a message and halt
- "Real" error recovery
	- □ Insert "expected" token and continue can have a problem with termination
	- □ Deleting tokens  $-$  for an error for non-terminal F,  $\,$ keep deleting tokens until see a token in follow(F).

For example:

```
E() {
 if (lookahead in \{(, id)\}) T(); E_prime(); }
                                                     E \rightarrow TE'else { printf("(E) expecting ( or identifier");
                                                      Follow(E) = $ )while (lookahead != ( or $) lookahead = yylex();
  \}\}
```